**DT <sup>1</sup> / <sup>19</sup>**

# **CONCOURS GÉNÉRAL DES MÉTIERS**

# **Maintenance des matériels**

**Épreuve écrite - Session 2018** 

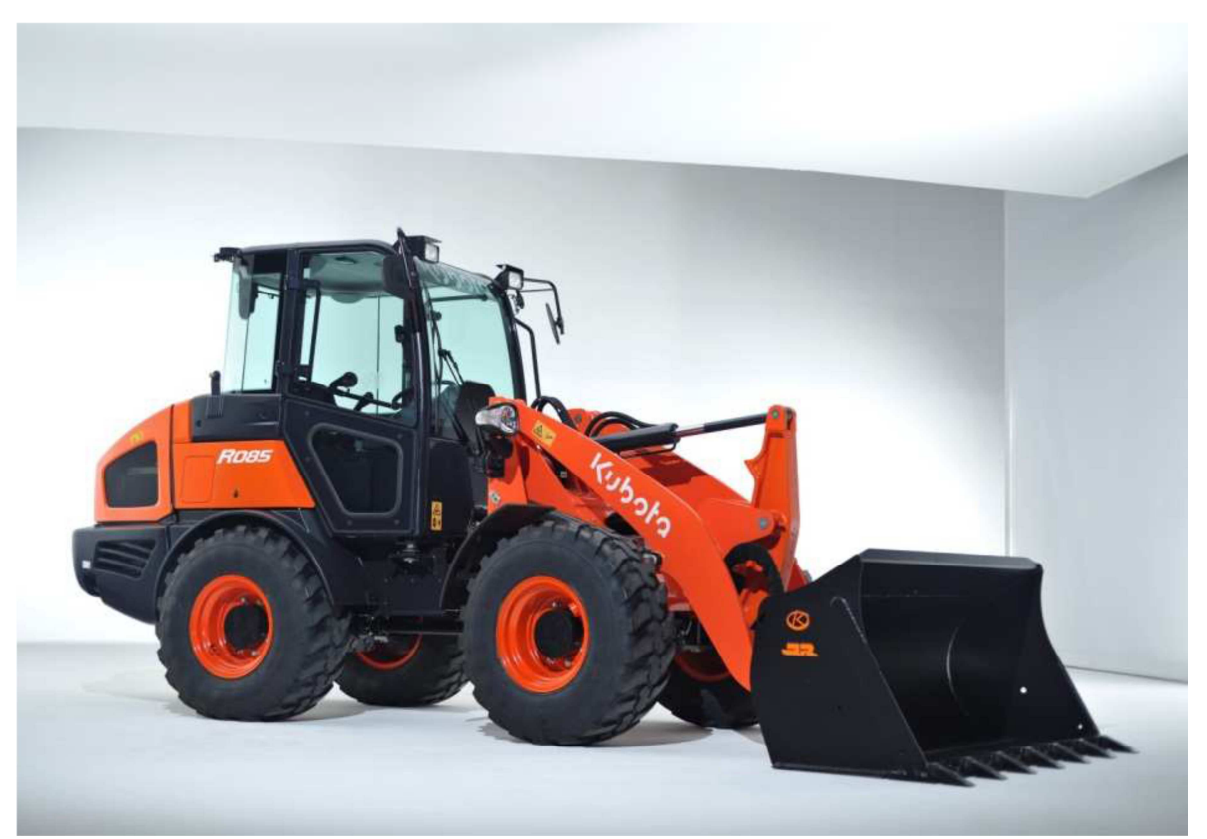

## MOTEUR

Calculatrice Autorisée

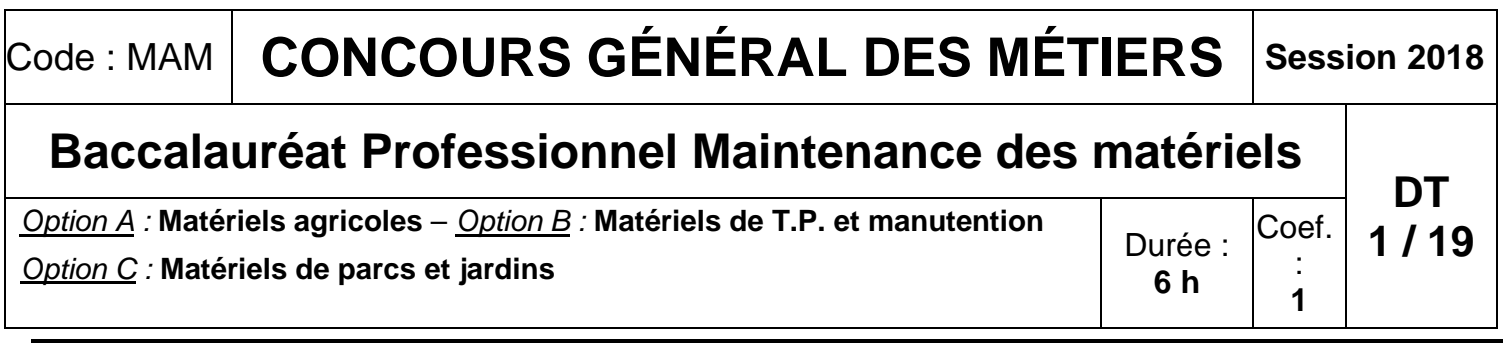

**Chargeuse KUBOTA R085**

**DOSSIER TRAVAIL** 

**DT <sup>2</sup> / <sup>19</sup>**

**INFORMATION PREALABLE :** Seul ce dossier travail sera à rendre, il sera agrafé à une **copie double d'examen dont le cartouche est à remplir**. Afin de permettre l'anonymat, **aucune des feuilles DT 1 à DT 19 ne devra mentionner le nom, établissement, académie ou numéro d'anonymat du candidat**.

Ce dossier est composé de trois parties désignées A, B et C. **Elles sont toutes à traiter**, mais portant sur des systèmes indépendants elles peuvent être traitées dans l'ordre que vous souhaitez.

## **PARTIE A : Chargeuse kubota R085**

Plainte client : L'entreprise MORIN S.A possède une chargeuse KUBOTA R085 pour sa carrière, elle l'utilise lors des chargements de camions en matériaux.

Vous êtes employé dans une concession kubota du Grand Est. Votre chef d'atelier vous confie un dépannage sur cette chargeuse kubota R085.

> d'échappement d'un moteur diesel ? ………………………………………………………… ………………………………………………………… ………………………………………………………… …………………………………………………………………………

hine ainsi que son régime d'obtention.

à respecter pour les moteurs de cette

? Entourez la bonne réponse.

**Non** 

moteur thermique ?

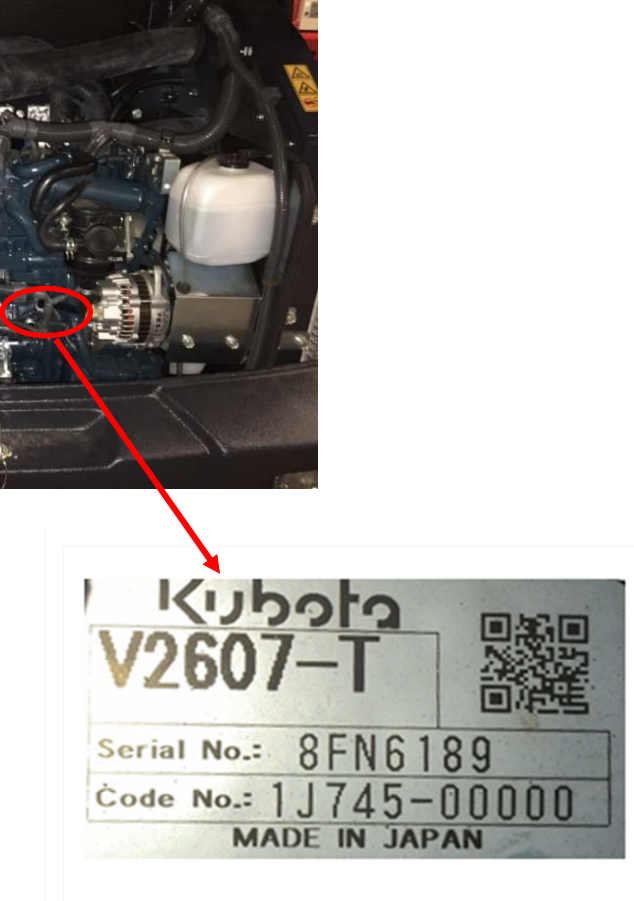

Le client se plaint que le matériel ne démarre plus. Un défaut système moteur **E9101** code **P 0192,** est présent au tableau de bord de la machine. Vous décidez de contrôler le fonctionnement du système Common rail et la gestion électronique du moteur thermique.

## Mise en situation

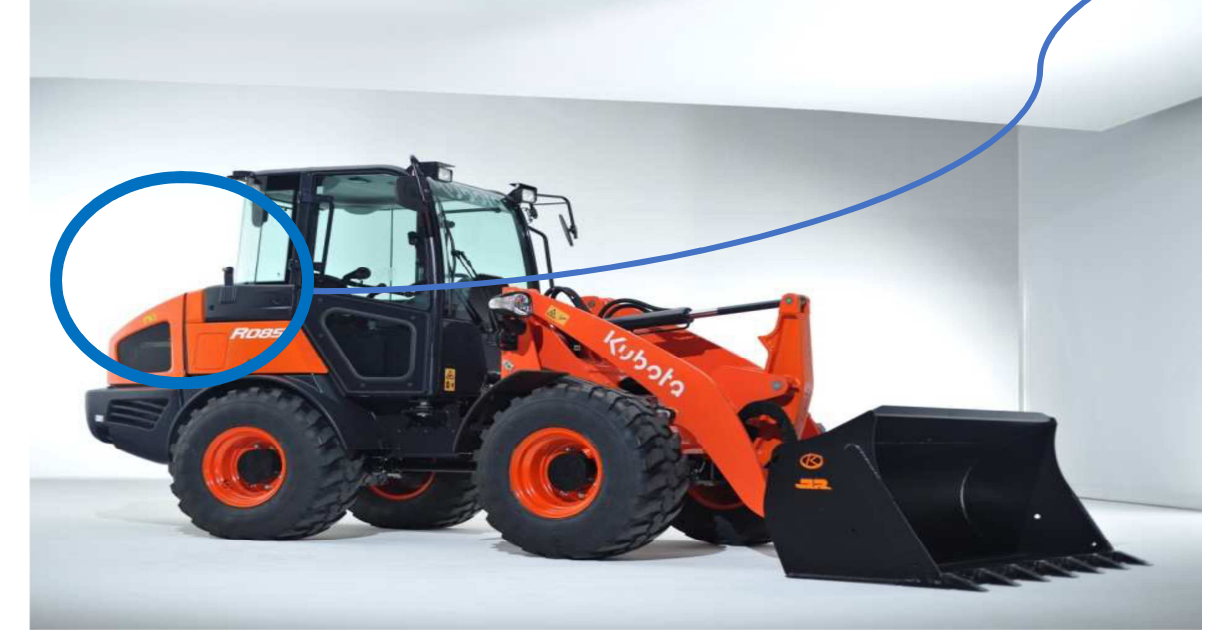

**A.1 Etude des caractéristiques du matériel et du moteur thermique, à l'aide des photos des plaques d'identification ci-contre.** 

A.1.1 **Indiquez** la dénomination du modèle de moteur, la série du moteur et l'année de fabrication.

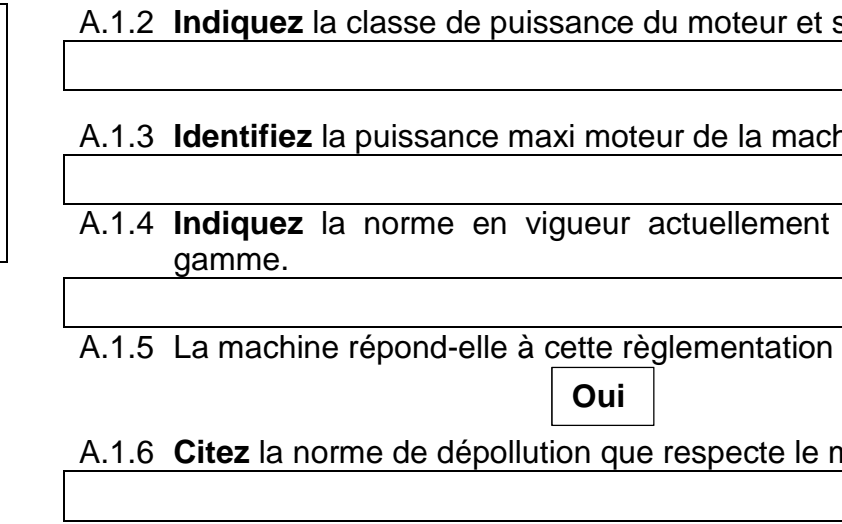

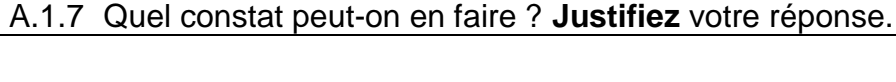

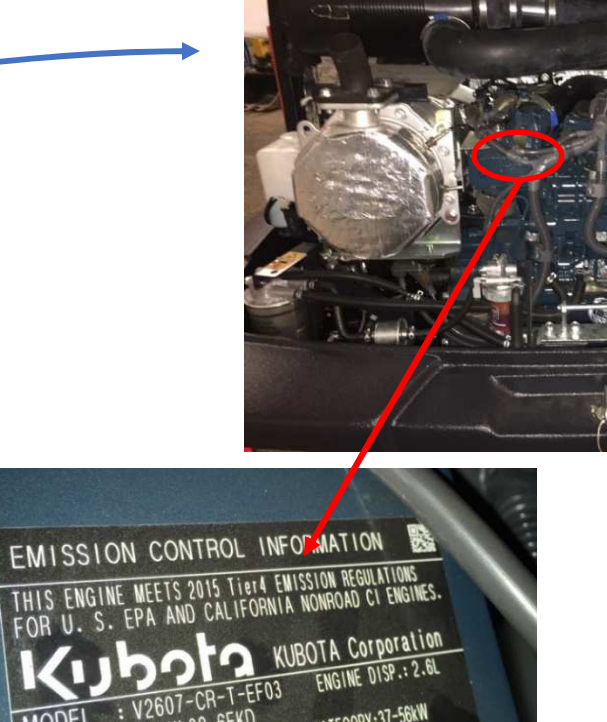

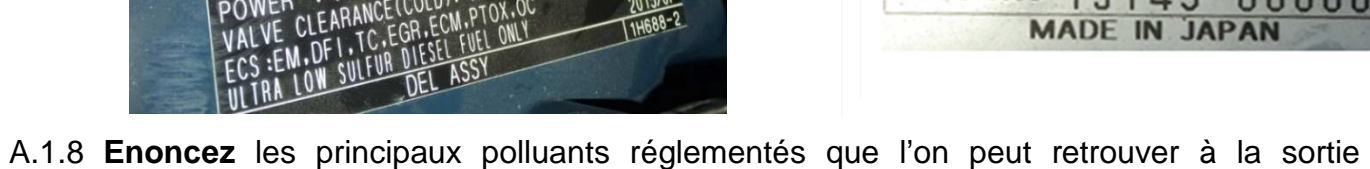

A.1.9 **Nommez** les technologies utilisées sur ce matériel pour réduire les émissions polluantes.

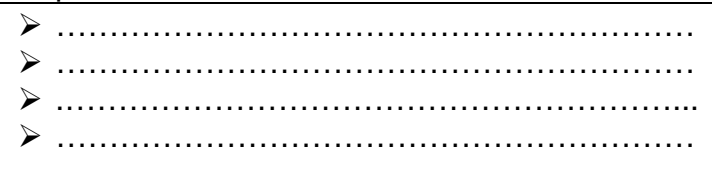

**A.2 Etude du circuit hydraulique d'alimentation en carburant du système Common Rail denso.** 

cuit BP : ……………………… cuit de retour : ……………………

**A.2.1 Passez** en couleurs les différents circuits d'injection en fonction des pressions de fonctionnement du système.

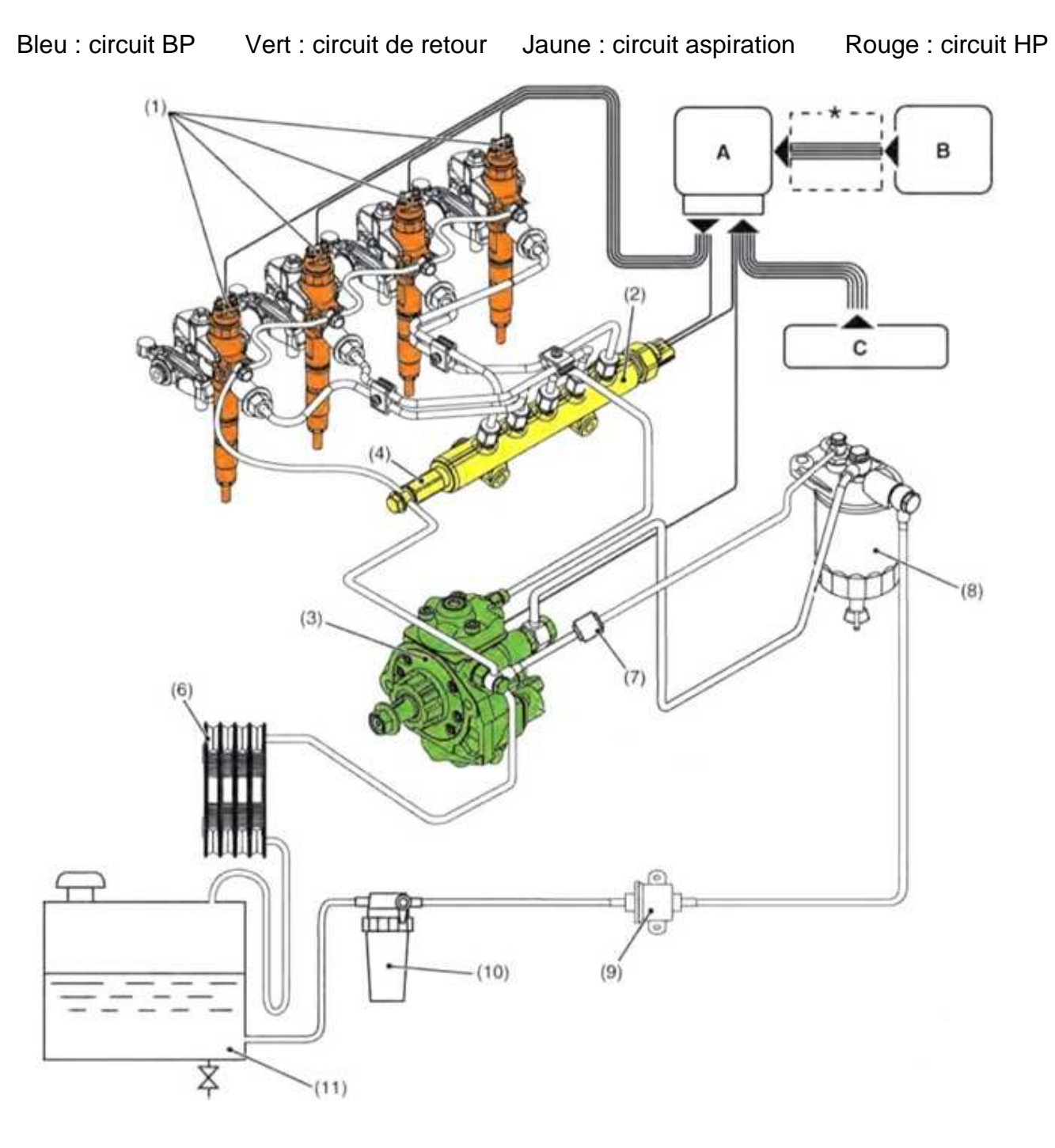

### **A.2.2 Indiquez** les pressions de fonctionnement mini maxi de chaque circuit.

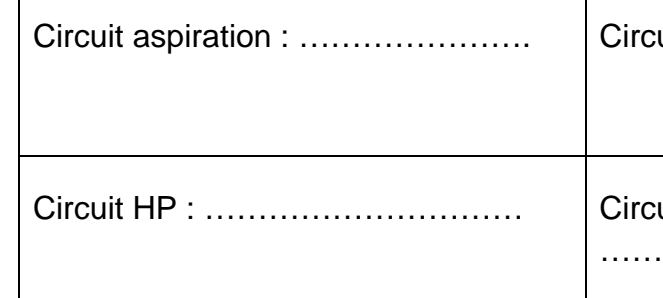

**A.2.3 Identifiez** et **associez** les composants aux repères suivants : (1), (2), (3), (4), (5), (6), (8), (9) sur le schéma hydraulique ci-dessous.

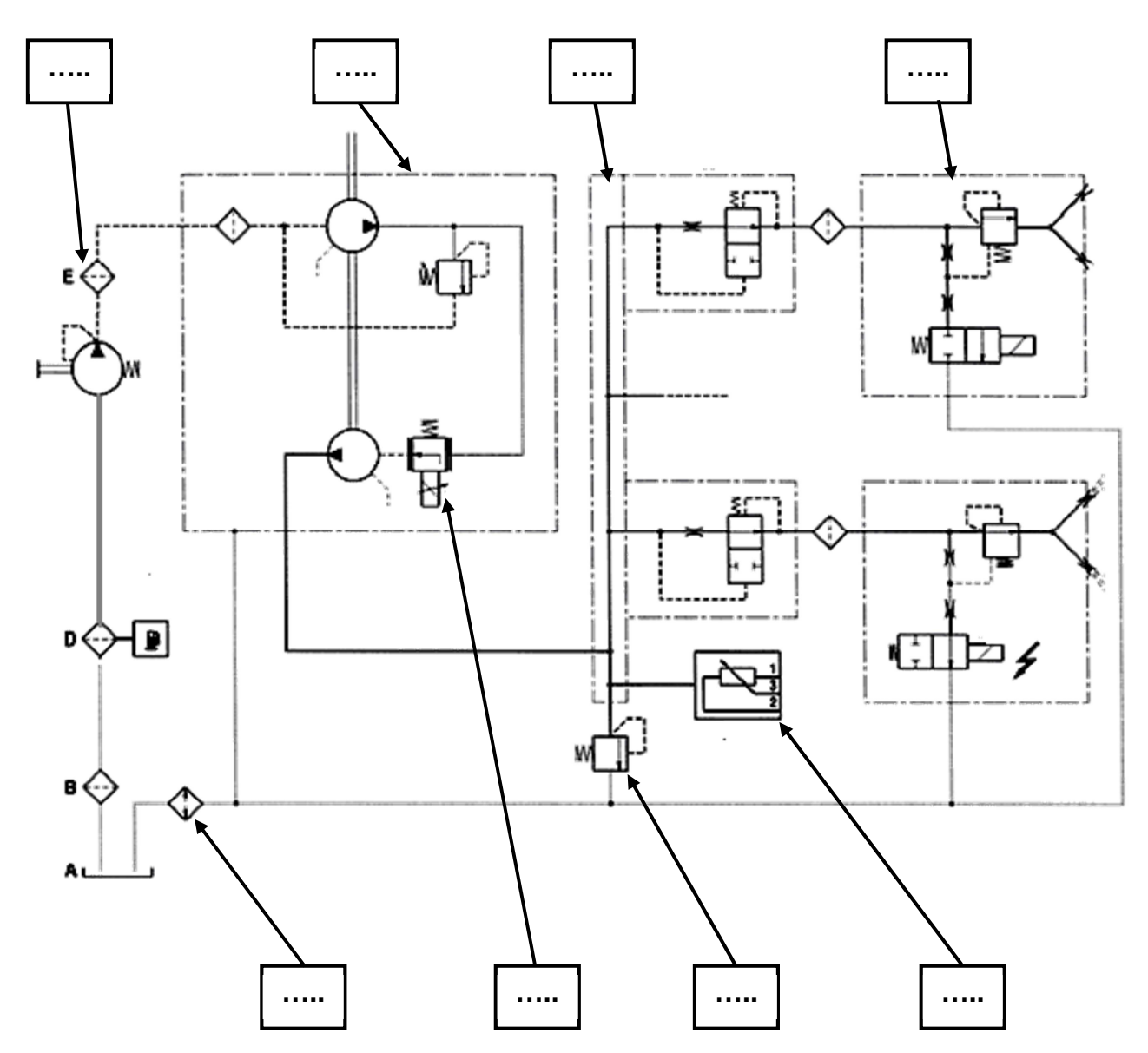

### **DT <sup>4</sup> / <sup>19</sup>**

**A.2.4 Indiquez** le nom et la fonction des éléments suivants :

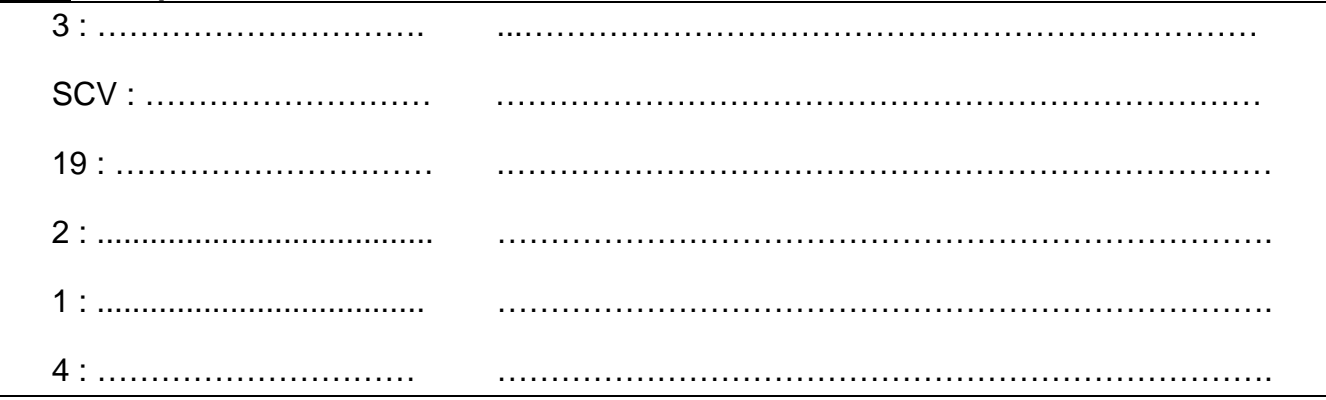

**A.3 Étude du système de gestion électronique du moteur.**

**A.3.1 Complétez** les entrées-sorties du calculateur de gestion moteur à l'aide du document ressource et de la légende DR 5/29

**A.3.2** Après branchement de l'outil de diagnostic, **analyser** le tableau de bord, à quel problème correspond le code panne ?

**A.3.3 Repérez** (cercle) et **coloriez** en orange sur le schéma électrique ci-dessous les circuits du capteur de pression rail. **Repérez** (cercle) et **coloriez** en bleu le composant commandé par le calculateur de gestion moteur appelé SCV. **Coloriez** le circuit.

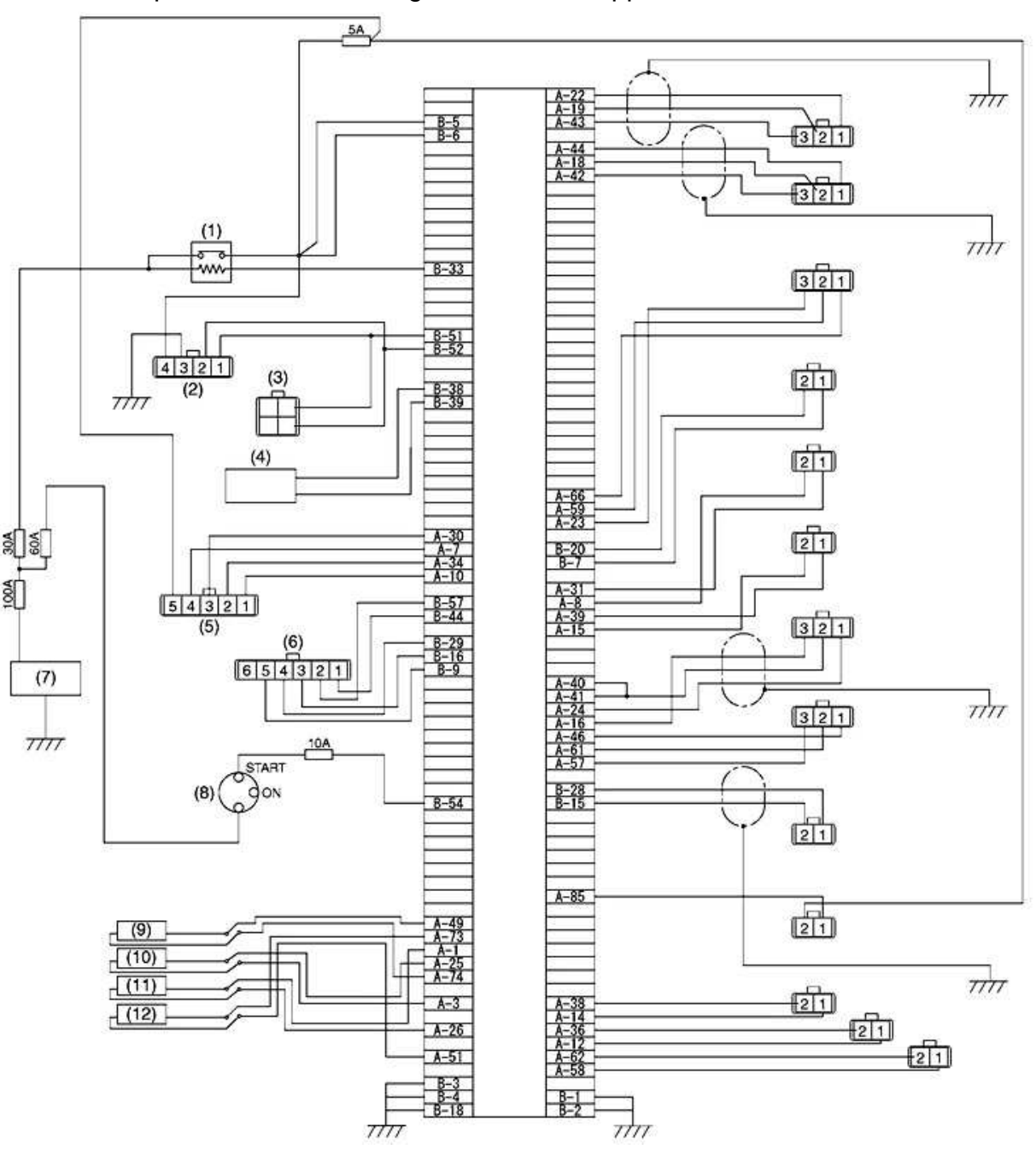

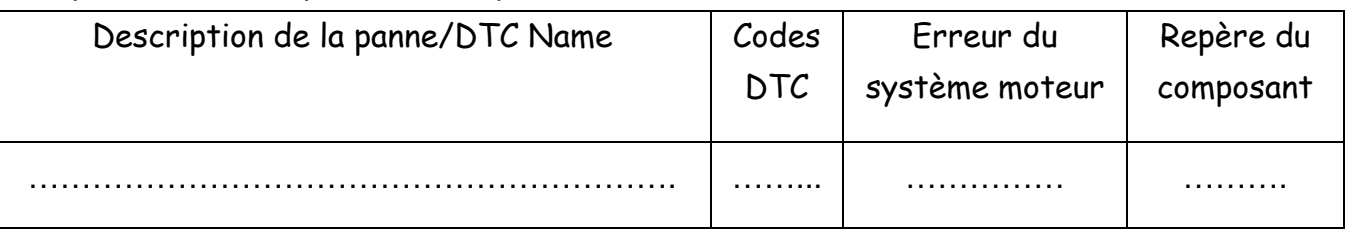

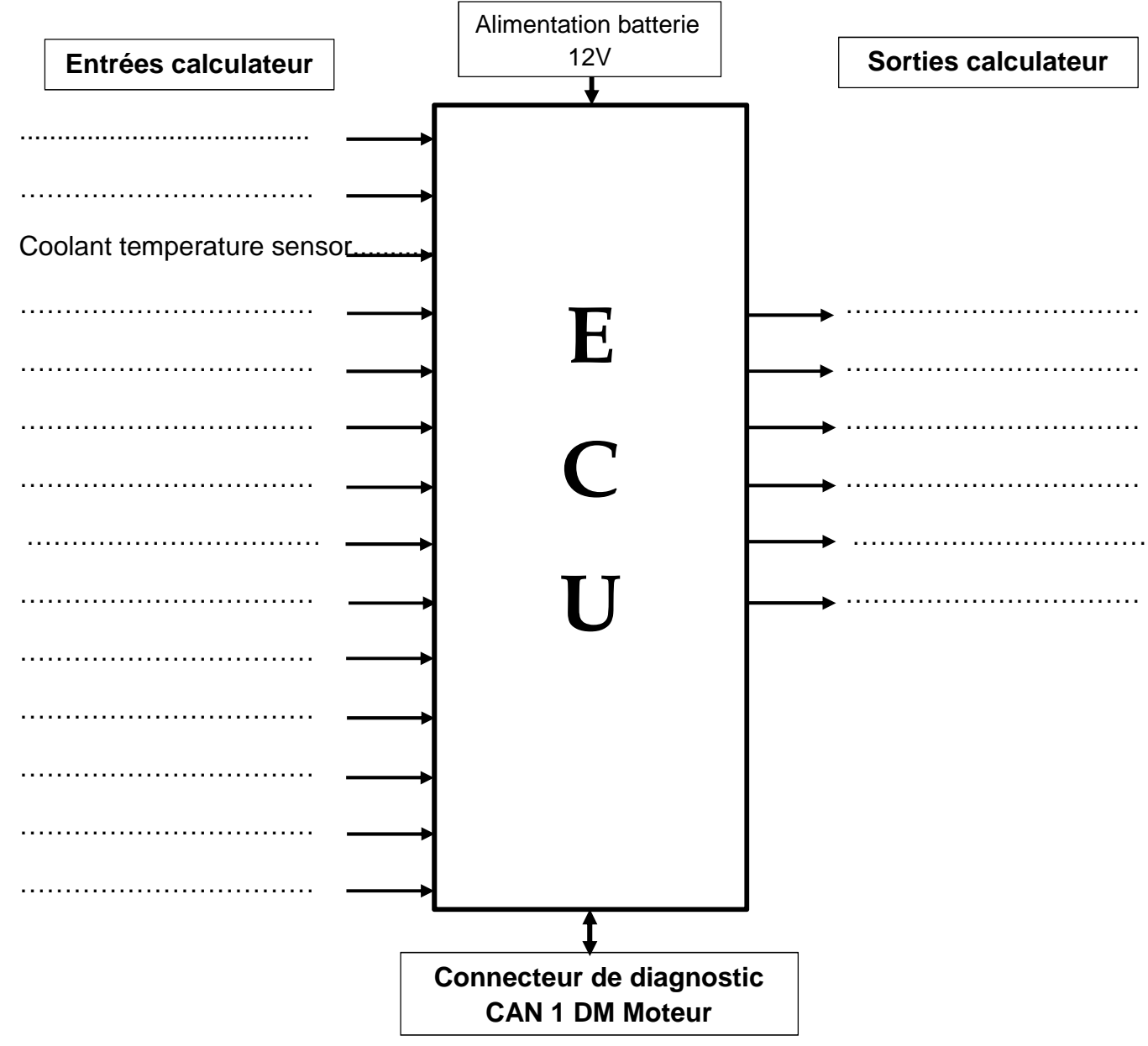

### **DT <sup>5</sup> / <sup>19</sup>**

**A.3.4** Après avoir connecté l'outil de diagnostic kubota DST i, vous **décidez** de contrôler les signaux correspondants au code défaut P0192. **Décrivez** la procédure de contrôle à mettre en place en fonction des DTC.

- Outil DST i connecté.
- •
- •
- •
- •
- 

**A.3.5** Le relevé de la basse pression est correct (1.0 bar mesuré). Vous **décidez** maintenant de mesurer la tension de signal et d'alimentation du capteur et de l'électrovanne **SCV**. **Identifiez** les bornes sur le schéma et **indiquez** dans les tableaux 1 et 2 les différents contrôles à effectuer.

**A.3.6 Donnez** votre conclusion sur l'état du capteur.

•

**A.3.7** I**dentifiez** les bornes d'alimentation positive + et négative – de l'électrovanne SCV sur le schéma ci-dessous.

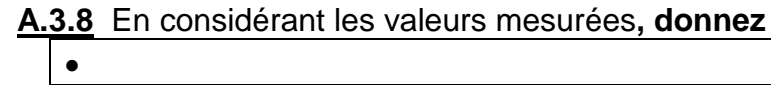

**A.3.9 Citez** le composant qui régule la pression rail et peut causer le défaut présent sur la machine ?

•

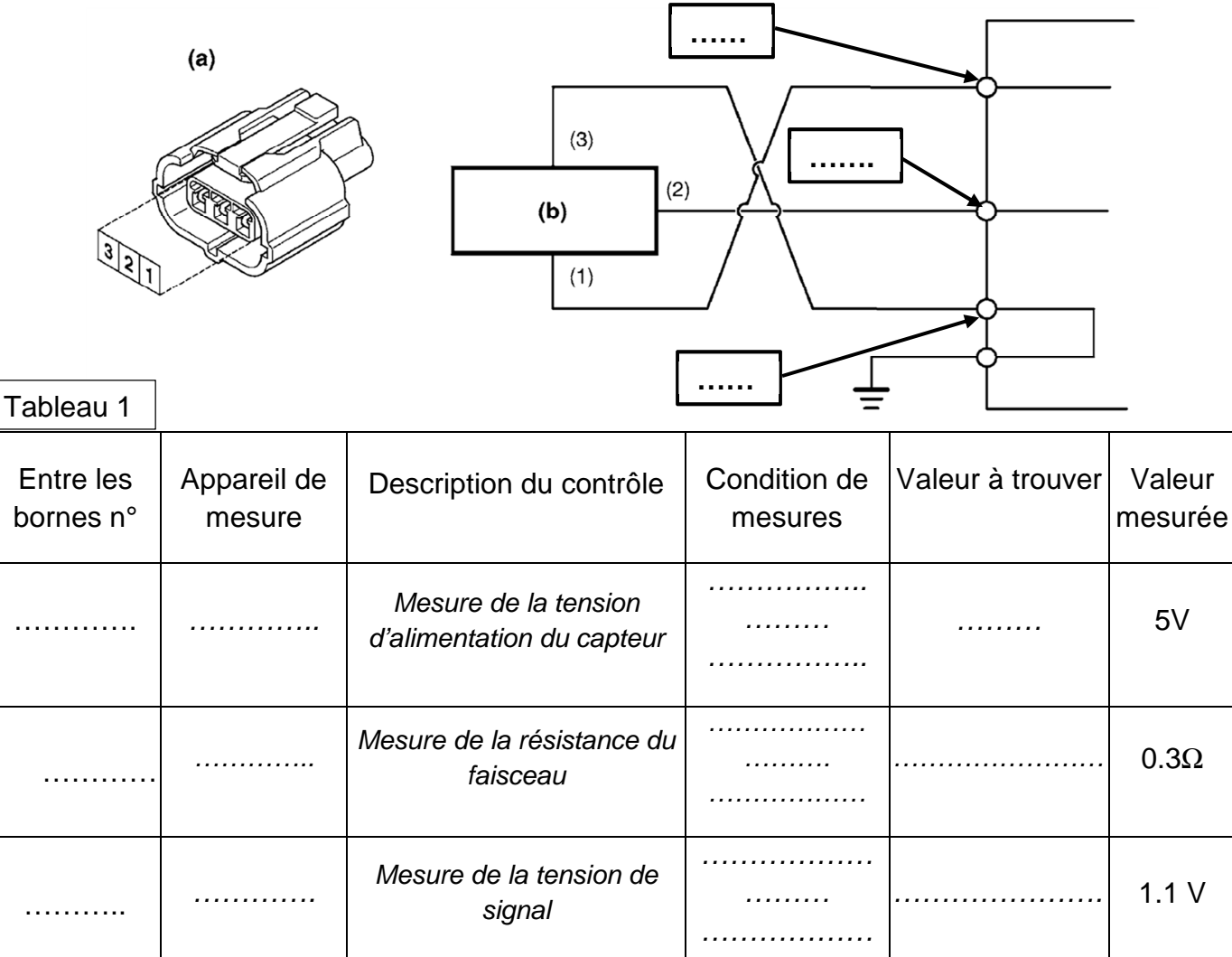

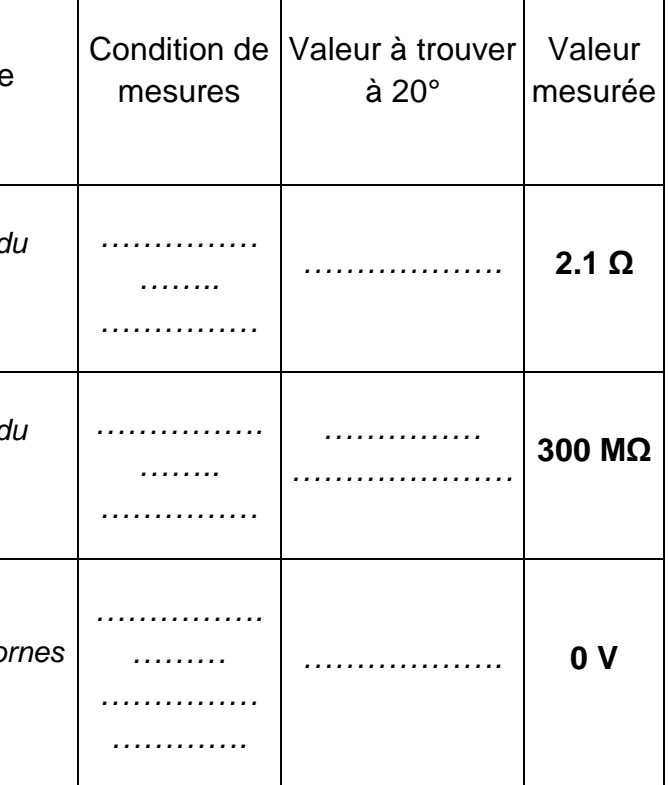

### votre conclusion sur l'état du capteur.

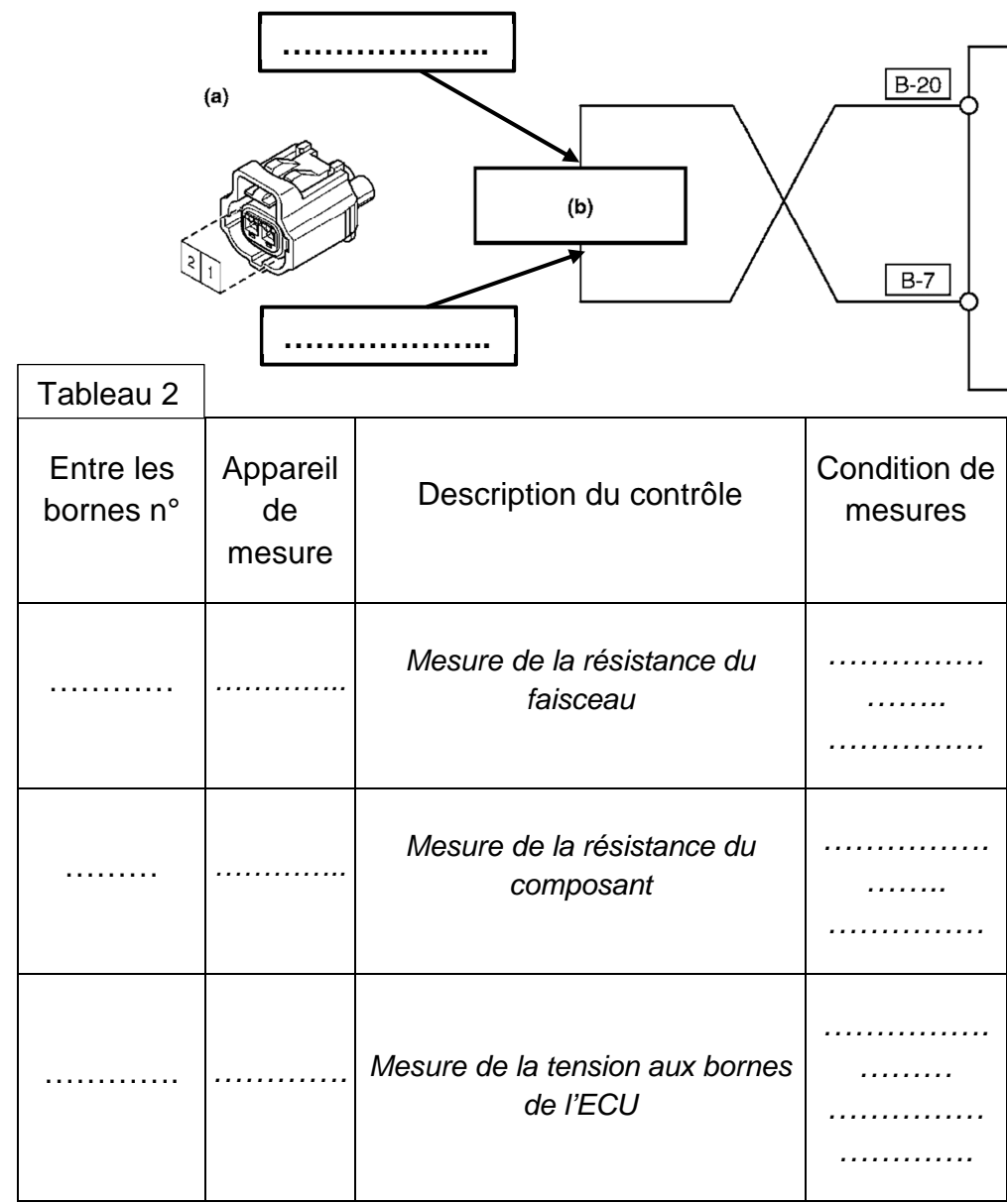

**DT <sup>6</sup> / <sup>19</sup>**

**A.4 La commande de l'électrovanne (suction control valve) SCV s'effectue à l'aide d'un signal Duty cycle appelé aussi PWM. Vous allez effectuer l'analyse de l'alimentation de l'électrovanne par l'ECU.** 

**A.4.1** Que **signifie** PWM ? • Vous **effectuez** un relevé et **obtenez** l'oscillogramme suivant : A Base de temps : 1ms/division Calibre : 2V/division **A.4.2 Indiquez** la valeur du signal PWM en pourcentage % ?

**A.4.3 Indiquez** les valeurs suivantes :

L'amplitude : ………… La période : …………

La tension moyenne : ......... La fréquence : 333 Hz

**A.4.4 Identifiez** à l'aide des cases ci-dessous la position dans laquelle se trouve la vanne **SCV**. (Entourez la bonne réponse)

Valve ouverte totalement | | Valve partiellement ouverte | | Valve fermée

### **A.5 Diagnostic : rappel du dysfonctionnement**

Le client se plaint que le matériel ne démarre plus. Un défaut système moteur **E9101** code **P 0192,** est présent au tableau de bord de la machine.

Après avoir effectué des relevés de paramètres suite au dysfonctionnement.

**Analysez** les valeurs relevées par le technicien à l'aide du tableau ci-contre et **proposez** les éléments à mettre en cause, sachant que le circuit BP et la pompe alimentation sont mis hors de cause ainsi que les injecteurs.

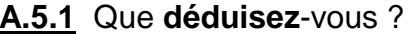

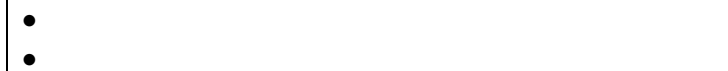

•

**A.5.2 Citez** les éléments du système que l'on peut mettre en cause après vos contrôles ?

- •••••
- **A.5.3** Suite aux contrôles sur le matériel, le technicien a mis hors de cause le système de gestion électronique ECU, faisceaux, capteurs ainsi que la pompe HP (bloc nu). Conclusion : quel élément **remplacez**-vous ? J**ustifiez** votre réponse.

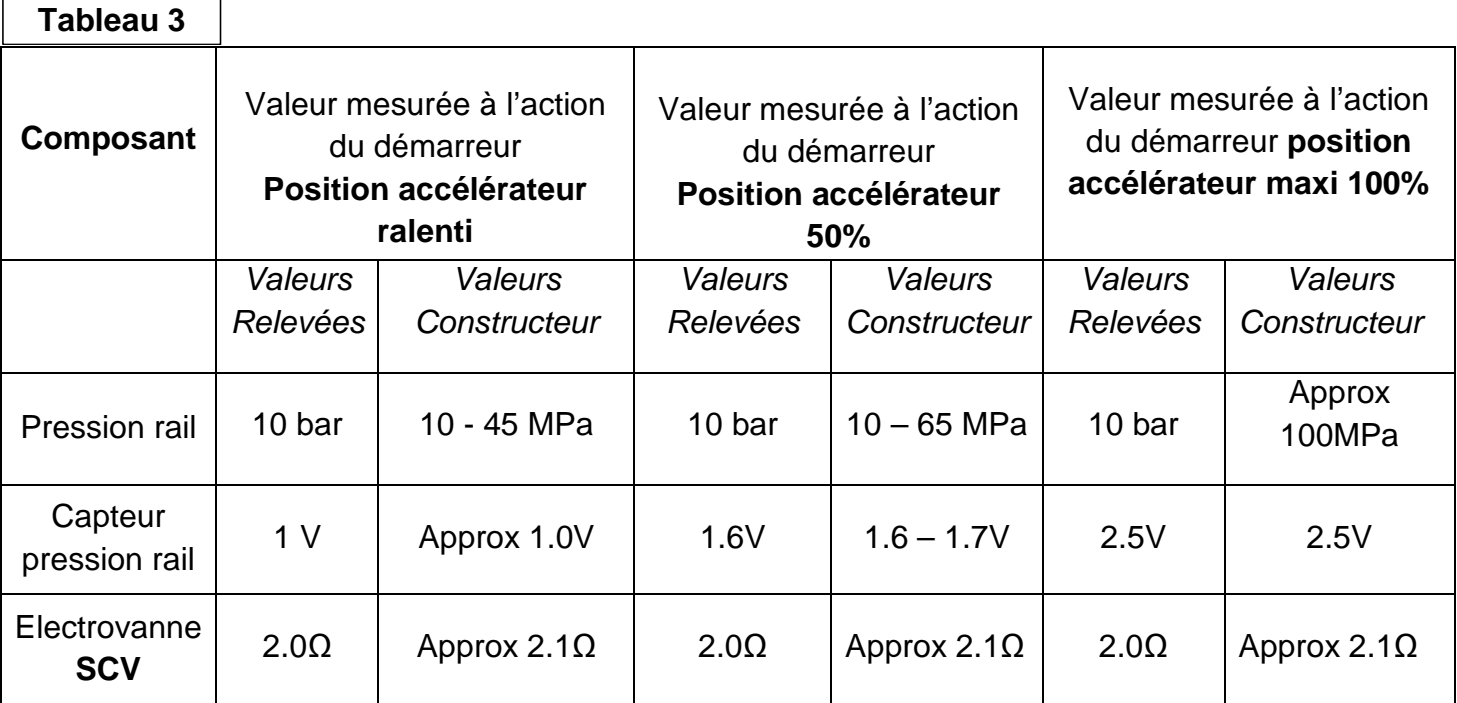

**DT7 / <sup>19</sup>**

# **CONCOURS GÉNÉRAL DES MÉTIERS**

# **Maintenance des matériels**

## **Épreuve écrite - Session 2018**

DOSSIER TRAVAIL

## **ELECTRICITE**

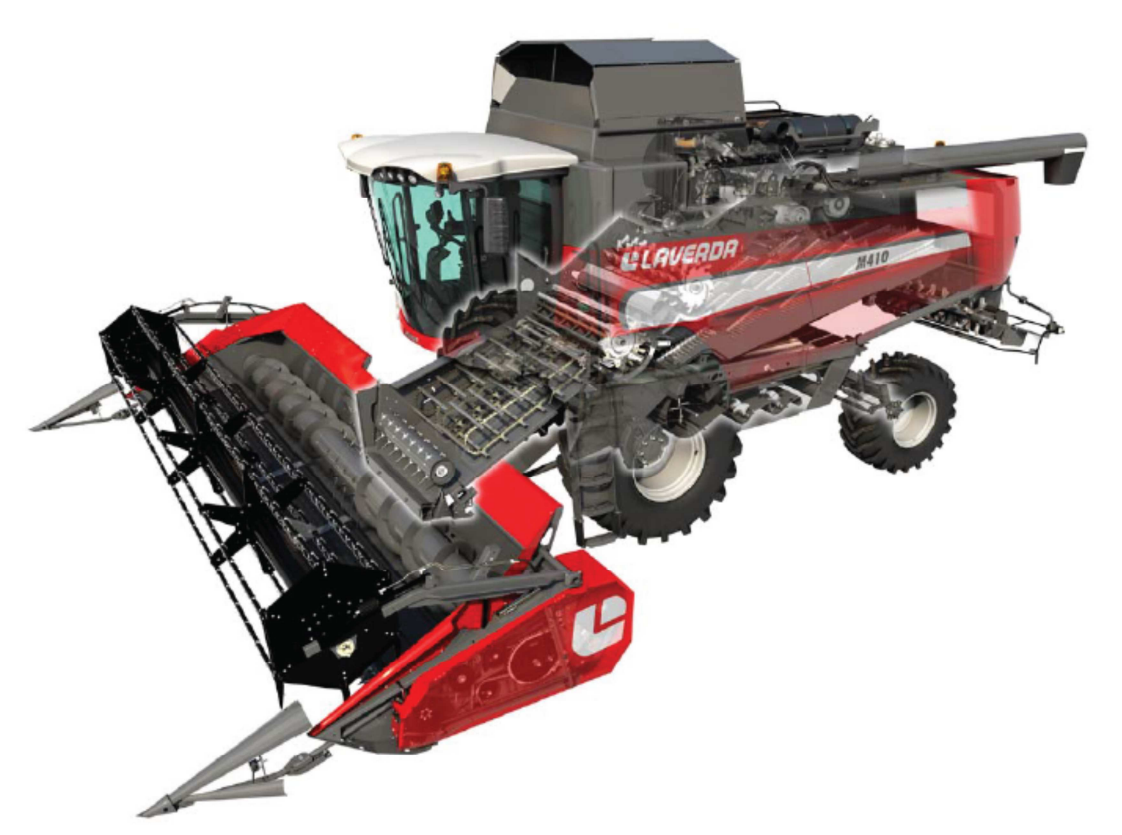

Calculatrice Autorisée

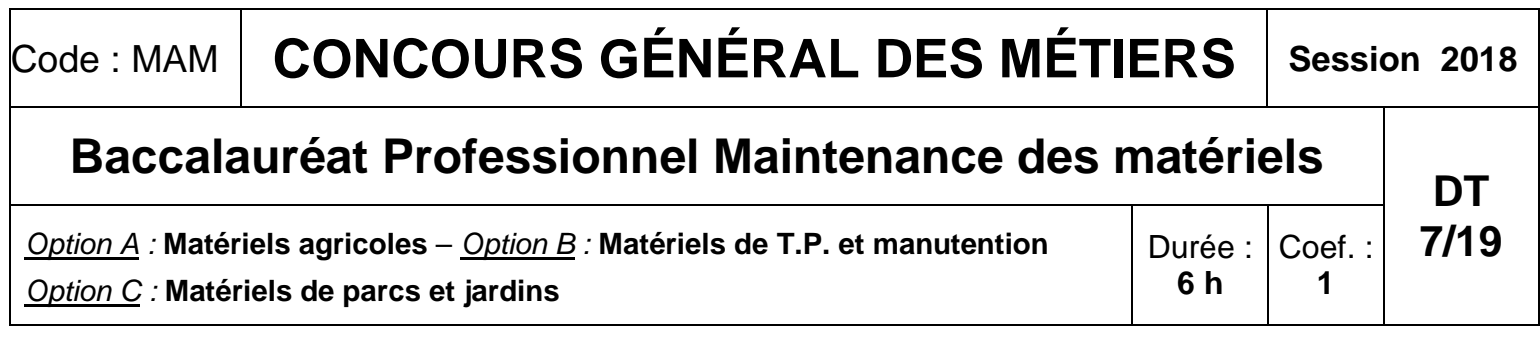

## **PARTIE B : support : Moissonneuse LAVERDA M400**

**Mise en situation :** L'étude porte sur une moissonneuse-batteuse LAVERDA M400.

Un client vous appelle car un code défaut 1C.B3 est affiché, en mode manuel impossible de régler le contre batteur

**B.1 Recherchez** la signification du code défaut 1C.B3.

**B.2 Identifiez** le repère du microcontrôleur pilotant l'actionneur réglant la position du contre batteur .

B.5 Vous voulez contrôler le signal sur la sortie largeur d'impulsion avec un oscilloscope. **Tracez** la forme du signal mesuré avec un RCO de 20% et un RCO de 80%.

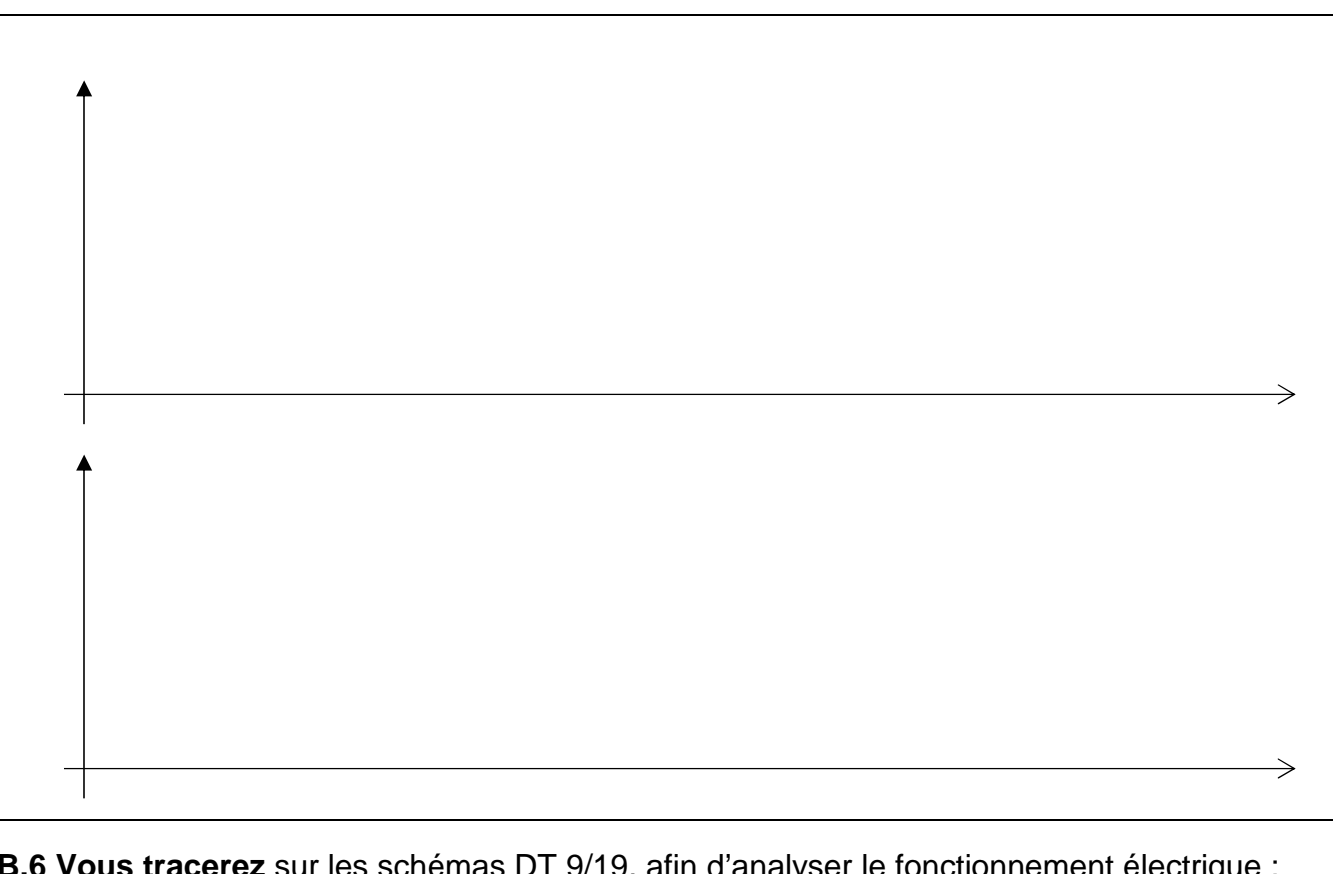

**B.** B.6 Volus sur les surfaces DT 9/19, affin d

**B.3** Le microcontrôleur pilotant l'actionneur possède des sorties de type « numérique ». **Expliquez** la signification de ce terme.

**B.4** Le microcontrôleur possède aussi des sorties « largeur d'impulsion » (sous-entendu: sortie numérique à largeur d'impulsion modulée). **Expliquez** quel est l'intérêt de ce type de sortie.

- En rouge l'alimentation (borne1) du moteur M11.
- En vert le circuit de masse.
- En bleu le circuit de commande des relais si nécessaire.
- Les relais **K43 K11 K12** seront sollicités.
- Vous compléterez la schématisation des relais.

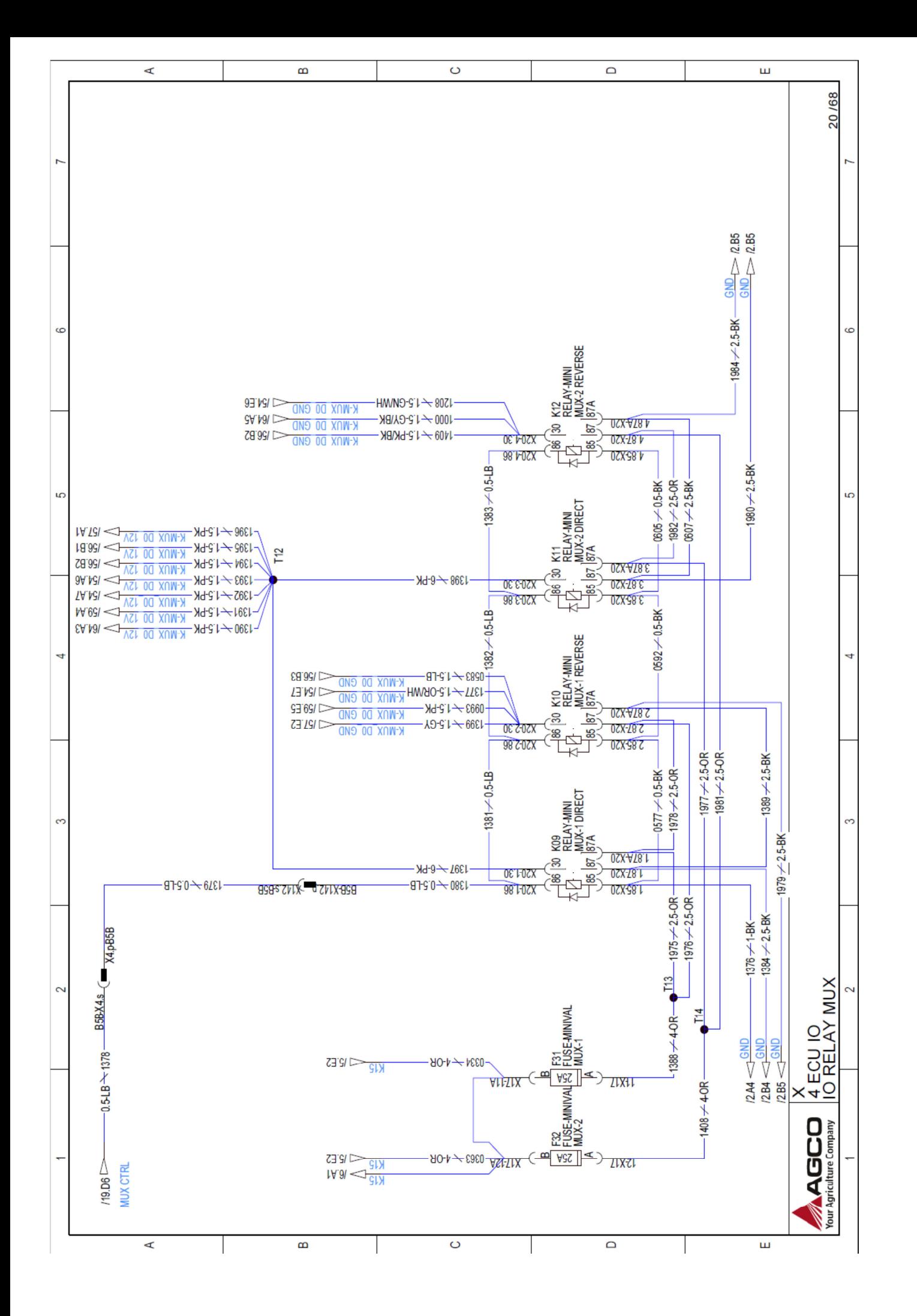

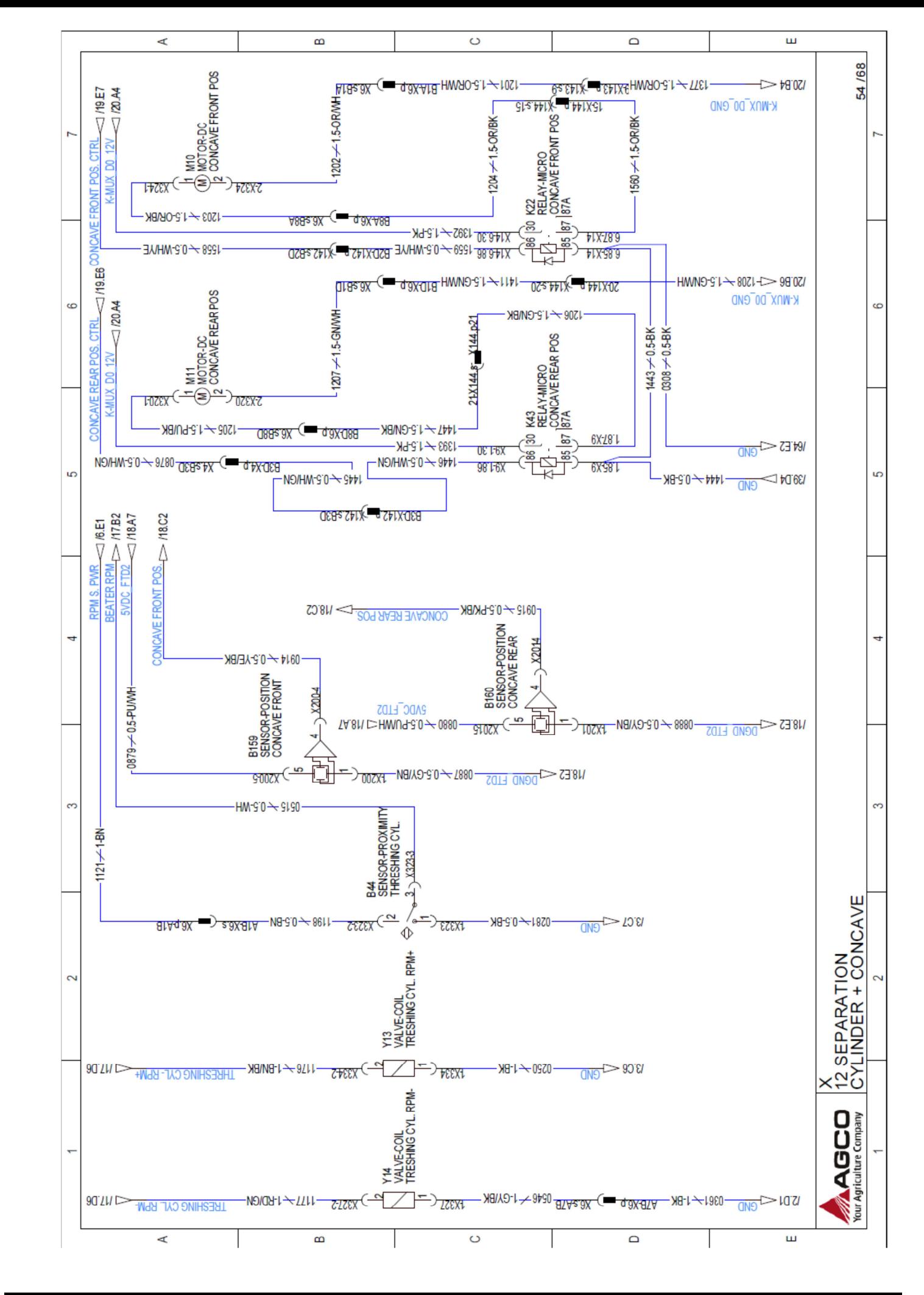

## **DT9 / <sup>19</sup>**

**DT <sup>10</sup> / <sup>19</sup>**

**B.7 Complétez** le tableau ci-dessous en indiquant si les sorties numériques du calculateur sont à l'état 0 ou 1 dans les différentes phases de fonctionnement du moteur électrique de réglage avant et arrière du contre batteur.

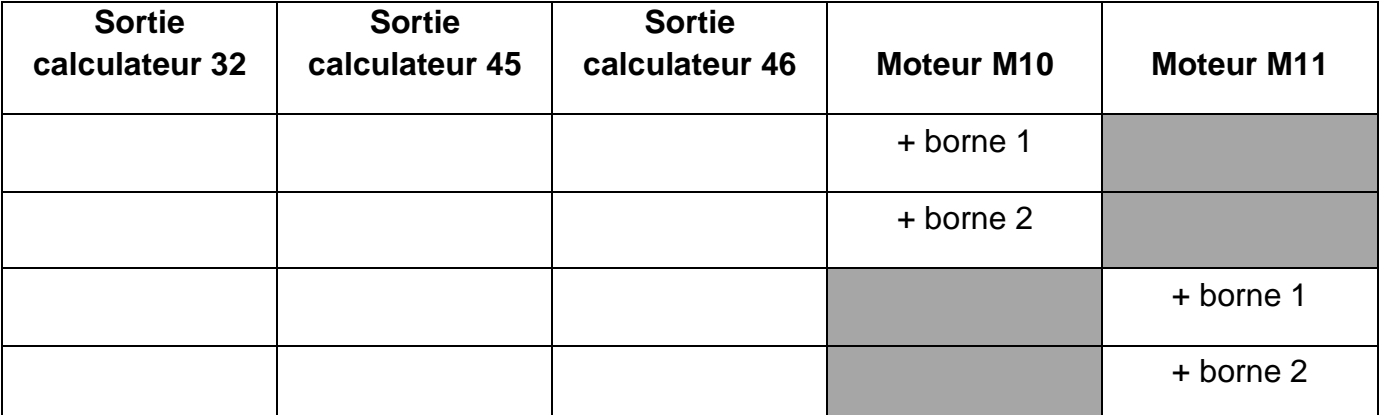

**B.8** La position du contre batteur est mesurée par un capteur de position à effet Hall.

B.11 Pour contrôler le circuit de puissance du relais, il est nécessaire d'alimenter le circuit de commande

**Déterminez** le type de ce capteur ? (entourez la bonne réponse)

Actif Passif

**B.9 Indiquez** une méthode de contrôle du capteur (à partir des repères du schéma):

On considérera le capteur de position hors de cause et votre diagnostic s'orientera sur les actionneurs et sur leurs commandes.

**B.10** Les relais comportent une diode montée en parallèle sur la bobine du relais. **Donnez** le nom et la fonction de cette diode.

**Citez** quelles sont les précautions à prendre pour réaliser ce test.

**DT <sup>11</sup> / <sup>19</sup>**

**B.12** Pour contrôler le circuit de commande du relais vous réalisez les montages ci-dessous (générateur 12v et ampoule 2w).

**Identifiez** pour chaque montage l'état de l'ampoule lorsque la diode est conforme et lorsqu'elle

est coupée.

厺  $87$   $87$  Montage n°2Montage n°1

**B.13** Après un essai de la machine vous constatez que vous ne pouvez pas régler la grille inférieure et que les déflecteurs du broyeur ne fonctionnent plus et que seul l'actionneur M1 du contre batteur n'est pas actionné. **Expliquez** si ces défauts sont en liaison.

**B.14 Enoncez** les hypothèses de pannes et quel relais peut-être mis hors de cause.

**B.15 Citez** les contrôles à réaliser pour vérifier vos hypothèses.

### **DT <sup>12</sup> / <sup>19</sup>**

# **CONCOURS GÉNÉRAL DES MÉTIERS**

# **Maintenance des matériels**

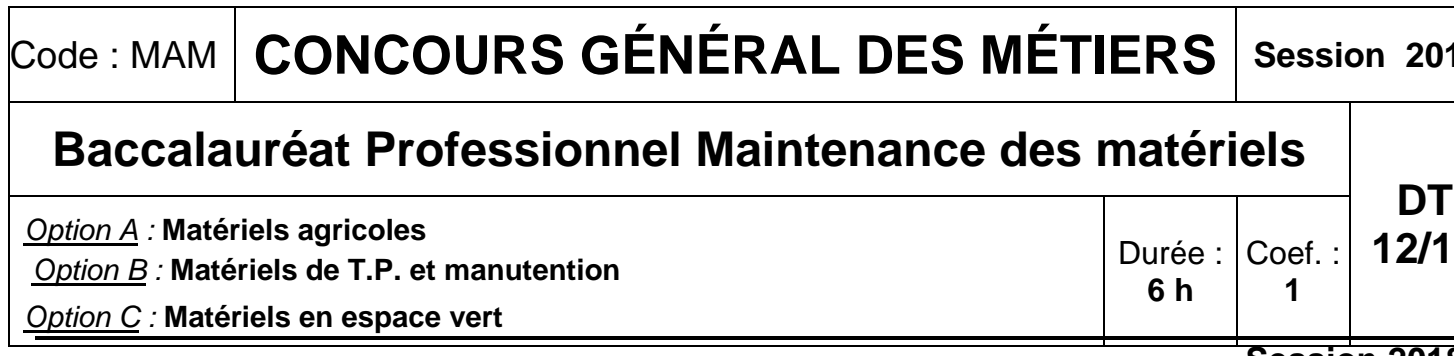

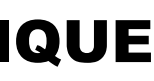

**Épreuve écrite - Session 2018** 

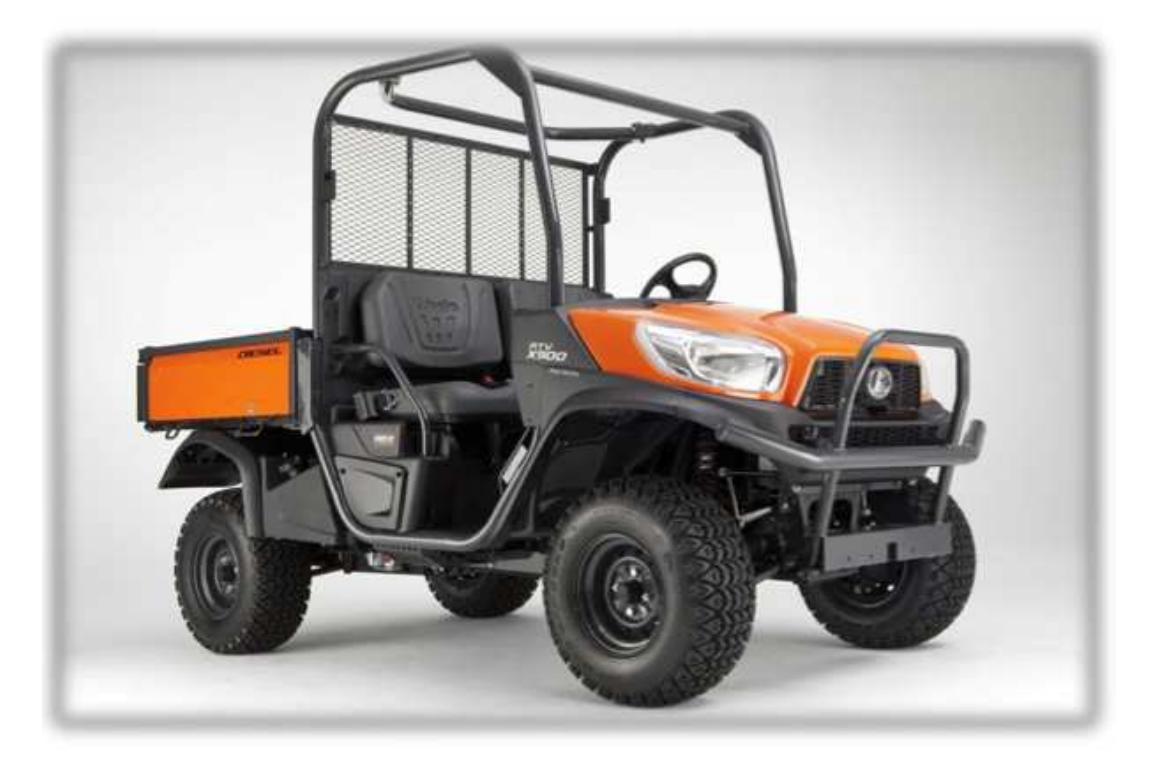

## DOSSIER TRAVAIL

## HYDRAULIQUE

Calculatrice Autorisée

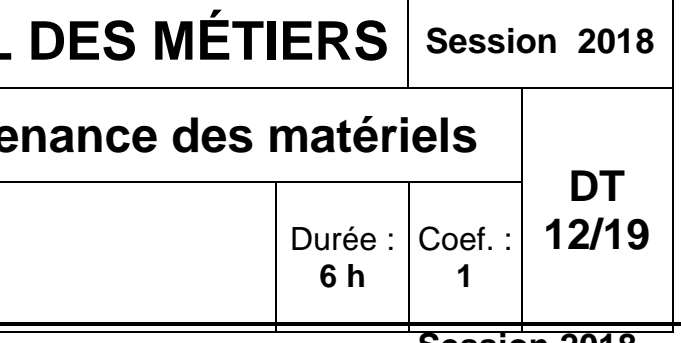

**Figure 1. Véhicule utilitaire diesel kubota RTVX 900(documents 12 à 19)** 

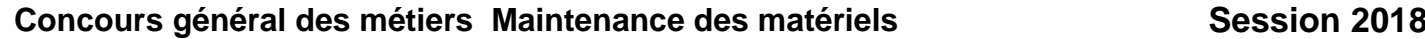

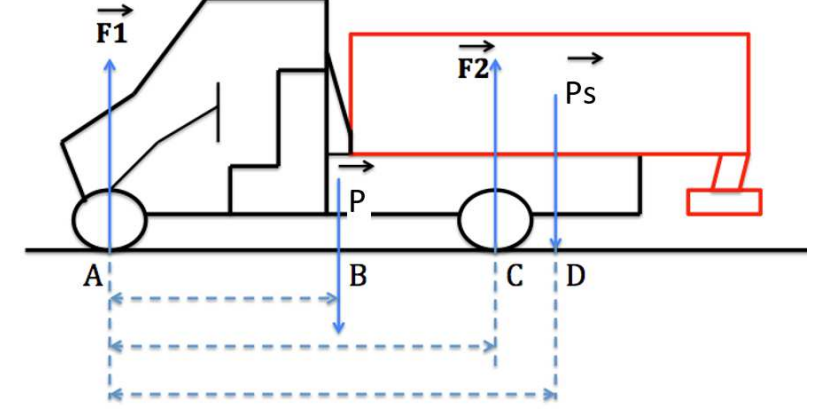

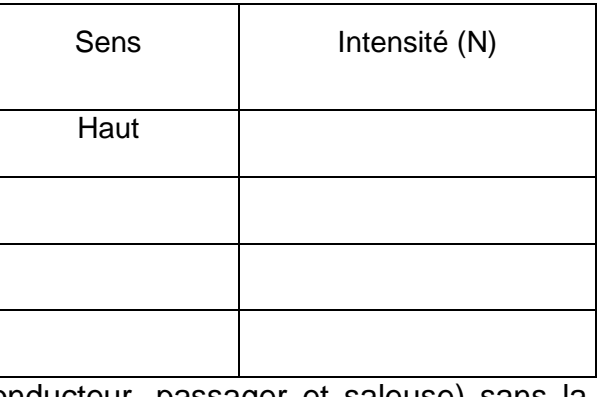

## **PARTIE C : Support : Véhicule utilitaire diesel kubota RTVX 900**

Mise en situation : La commune de Gelles possède un Kubota RTVX 900. Après avoir utilisé son véhicule utilitaire dans des conditions difficiles, le client signale une perte de puissance de sa machine ainsi qu'un siflement. La commune souhaite coupler cette réparation avec l'adaptation d'une saleuse en prévisions de la saison hivernale. La commune exige que deux agents soient à bord pour effectuer le salage.

L'accélération de la pesanteur prise en compte est  $q = 10$  $m.s<sup>-2</sup>$ .

 $BC = 800$  mm  $CD = 300$  mm

**C.1 Étude de stabilité afin de vérifier si le véhicule utilitaire peut transporter la saleuse.** 

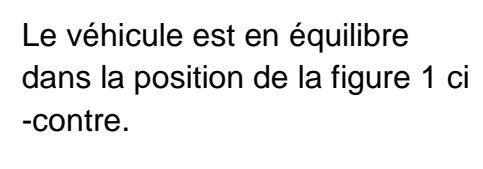

Afin de calculer la masse maximale de sel transportable.

**C.1.1 Calculez** la charge admissible de la benne (CAB).

**C.1.2 Donnez** l'effort concerné par cette charge admissible de benne (entourez la bonne réponse).

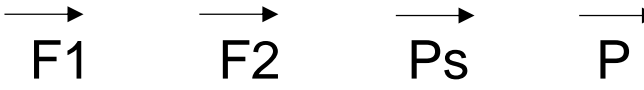

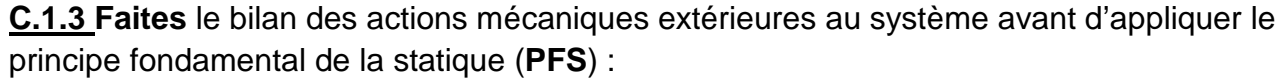

**C.1.4 Calculez** le poids de l'ensemble (véhicule, conducteur, passager et saleuse) sans la charge de sel qui s'applique en B:

**C.1.5 Ecrivez** les deux équations du principe fondamental de la statique appliqué au système étudié (la somme des moments sera écrite au point C) :

**C.1.6 Indiquez** les conséquences probables d'un dépassement de la charge maxi :

Le constructeur considère qu'en période hivernale, pour que la conduite (direction) du véhicule soit sécurisée il faut que l'effort par roue AV sur le sol soit supérieur à 1500 N.

**C.1.7 Vérifiez** que l'utilitaire est capable avec la charge maximale admissible de la benne (CAB) de travailler en toute sécurité.

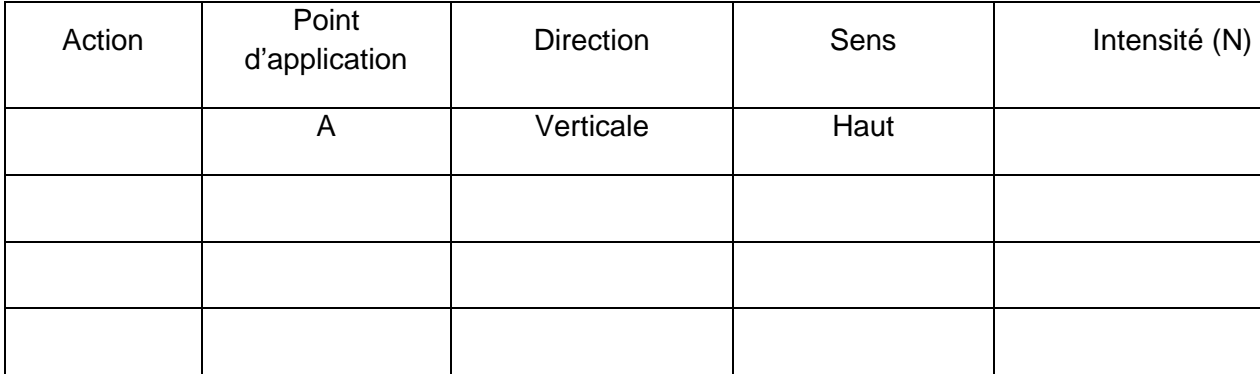

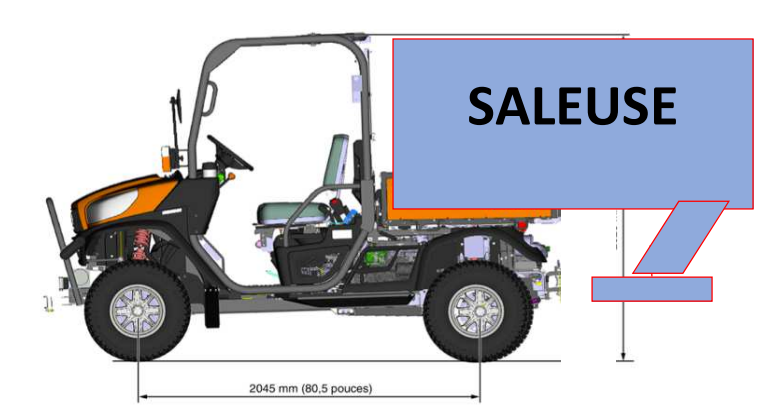

**DT <sup>14</sup> / <sup>19</sup>**

**C.2 placez** et **indiquez,** sous les photos comme pour l'exemple du Kubota RTVX 900, les repères suivants:

La pédale d'accélérateur, le moteur thermique, le frein de parc, le refroidisseur d'huile de transmission, le sélecteur de gammes, l'afficheur multi-fonctions et la transmission HST.

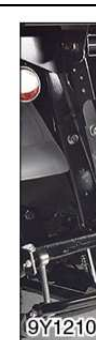

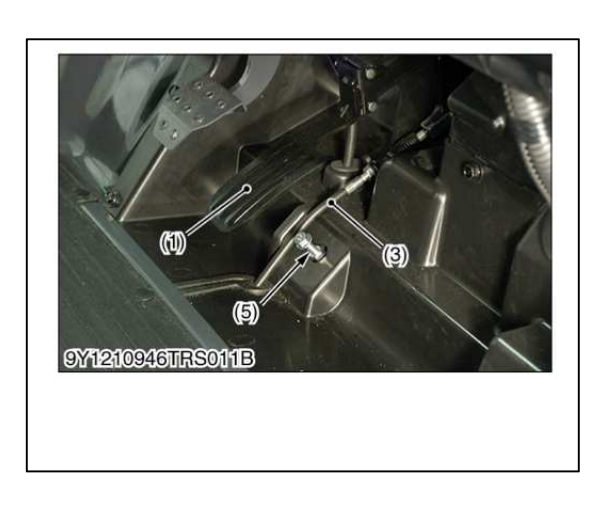

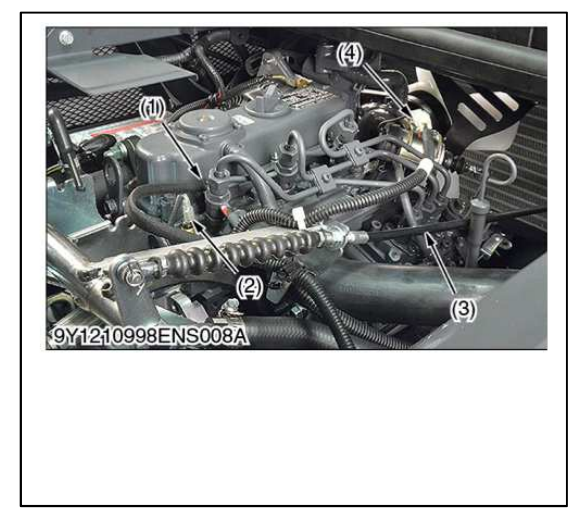

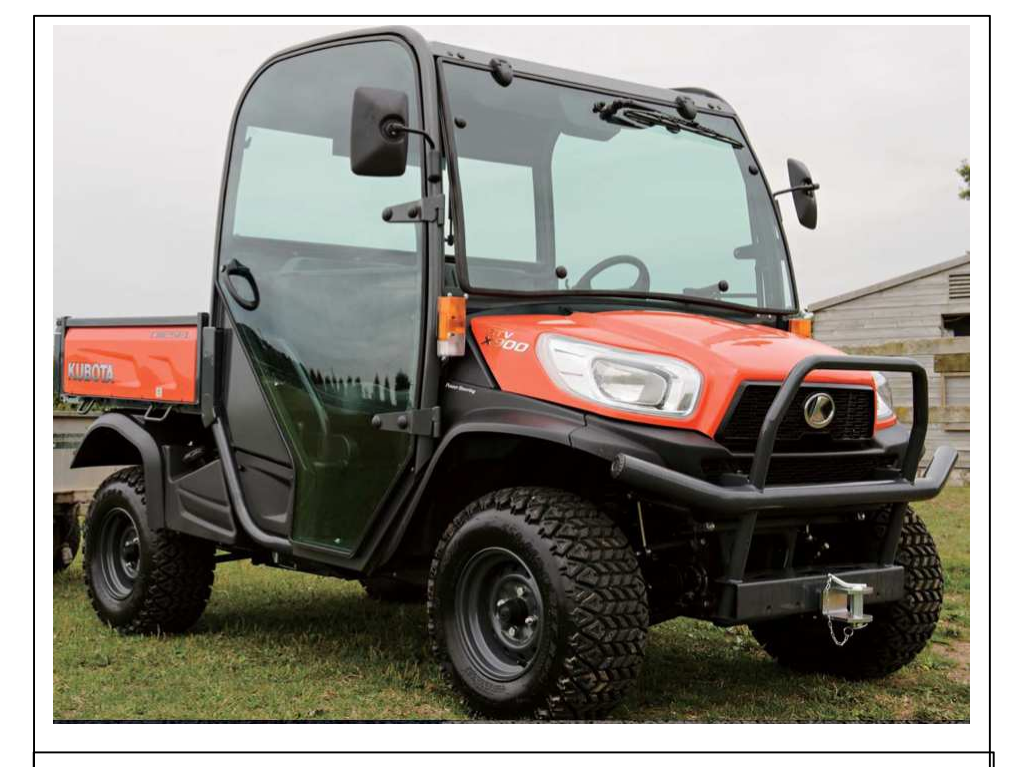

Kubota RTVX 900

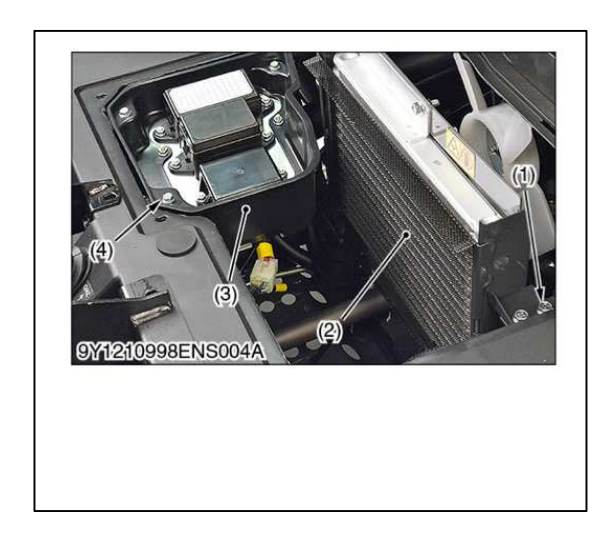

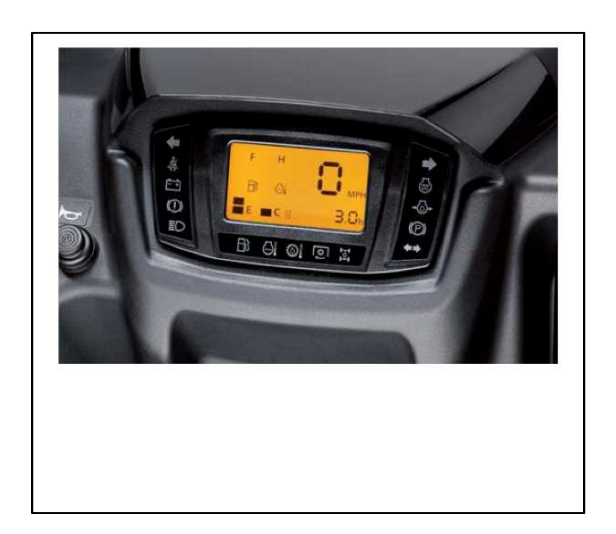

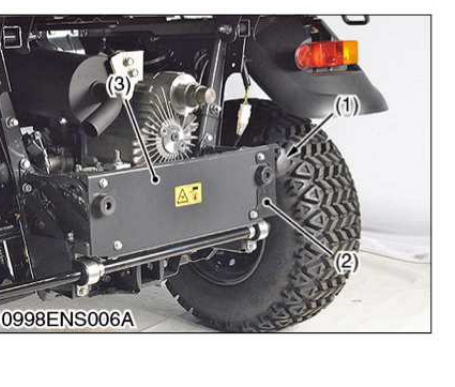

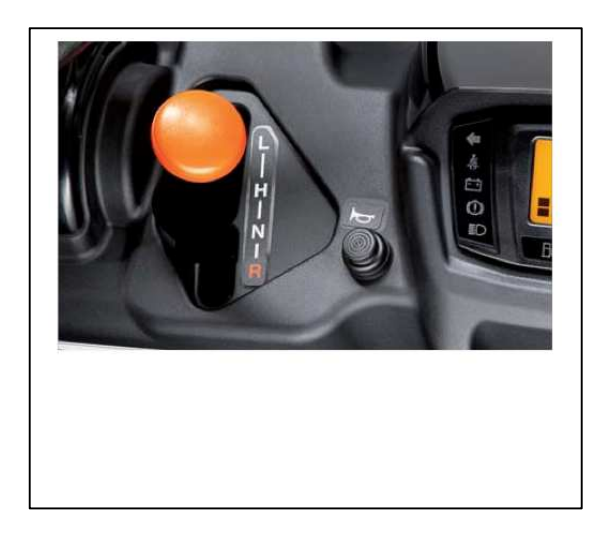

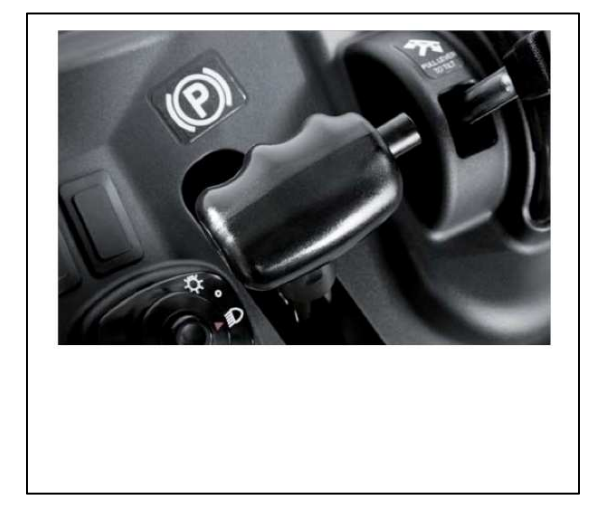

**Après un examen détaillé de la machine dans l'atelier, il ne vous reste plus que la partie hydraulique à contrôler. Toutes les autres causes possibles ont été écartées.** 

**C.2. Etude du circuit hydraulique** 

**C.2.1 Indiquez** le régime d'utilisation du moteur thermique en puissance maxi :

**C.2.2 Complétez** le tableau des pompes et moteur du système HST:

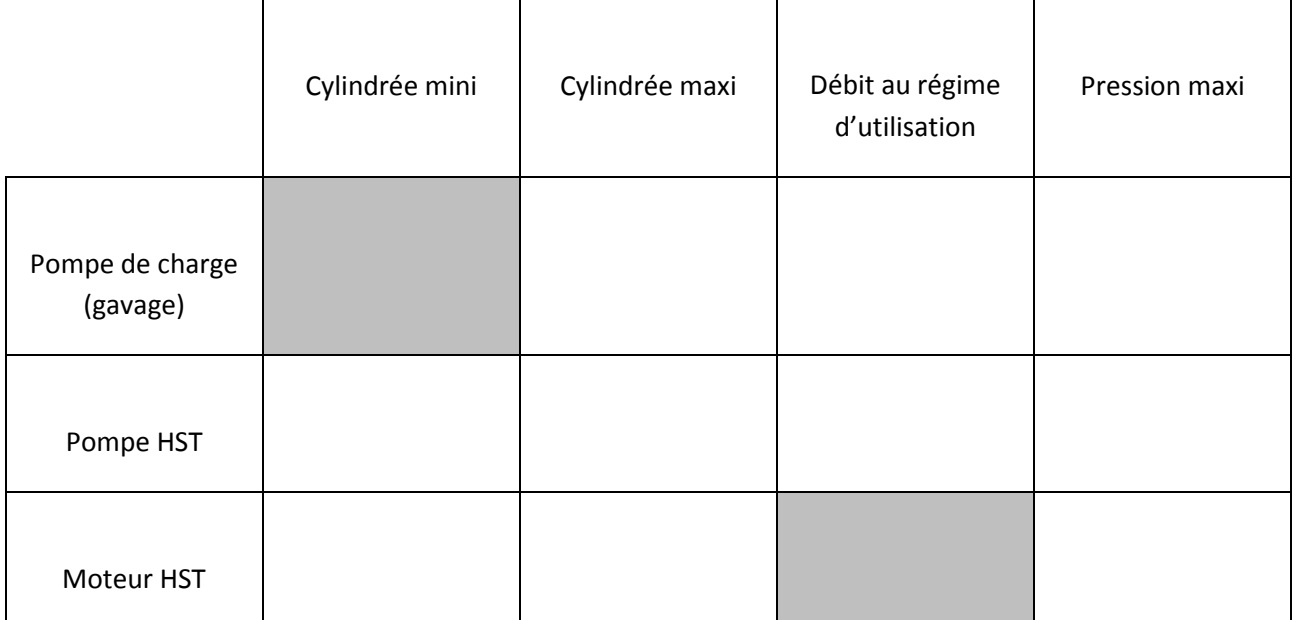

**C.2.3 Définissez** le rôle de la pompe de charge (gavage):

**C.2.4 Complétez** le tableau sur la normalisation hydraulique ci-dessous en indiquant la fonction et la désignation normalisée des éléments constituant le circuit de transmission :

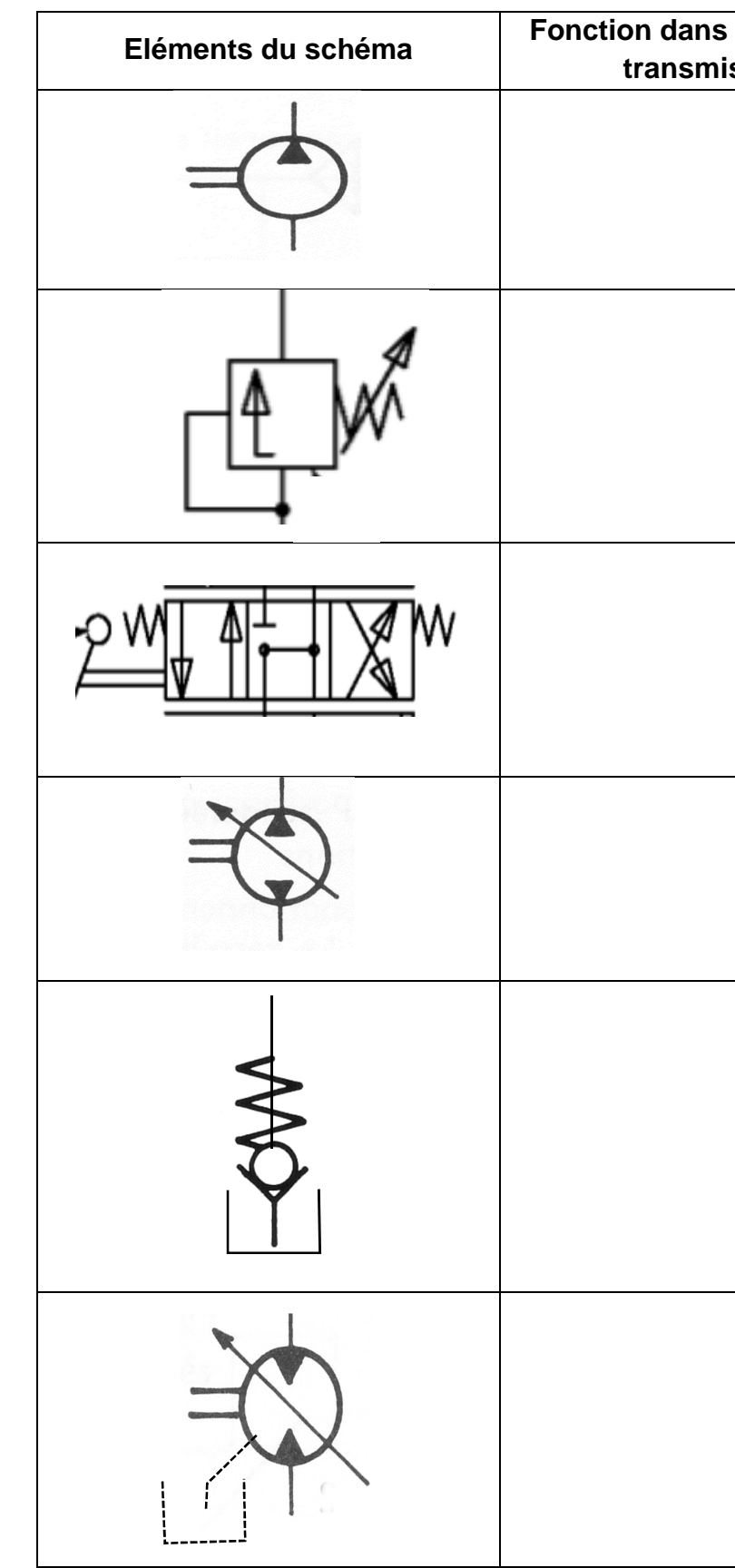

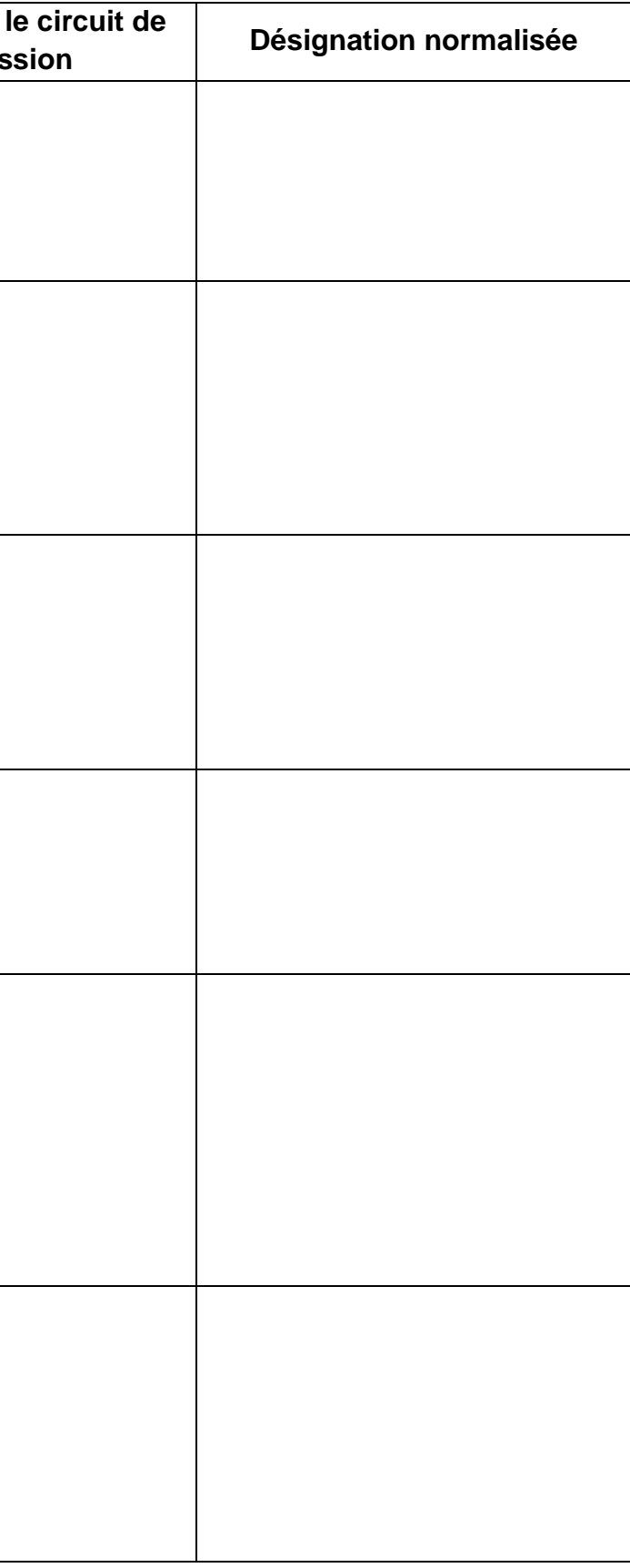

**C.2.5 Dessinez** l'élément ci-dessous repère 4 (DT 19/19) pour la configuration « marche avant » du servo-régulateur HST :

W MМ

**C.2.6 Complétez** l'élément ci-dessous pour la configuration « pleine charge et vitesse maxi du véhicule » du moteur HST en vous aidant de la représentation de la pompe

Pompe Moteur

**C.2.7 Coloriez** sur le schéma hydraulique du document de travail DT 18/19 la fonction marche avant :

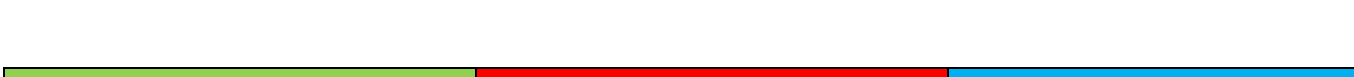

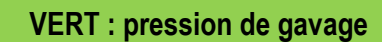

 $\alpha_{\text{max}}$ 

**ROUGE : haute pression BLEU : basse pression** 

**C.3.Contrôle du circuit hydraulique.**

**C.3.1 Positionnez** (en bleu) un manomètre pour relever la pression maxi de la transmission en marche avant sur le schéma hydraulique du document de travail DT 19/19 :

**C.3.2 Positionnez** (en rouge) un manomètre pour relever la pression de gavage de la transmission en marche avant sur le schéma hydraulique du document de travail DT 19/19:

**C.3.3 Listez** et **ordonnez** la procédure pour la vérification de la pression du clapet de décharge haute pression (côté translation en marche avant)

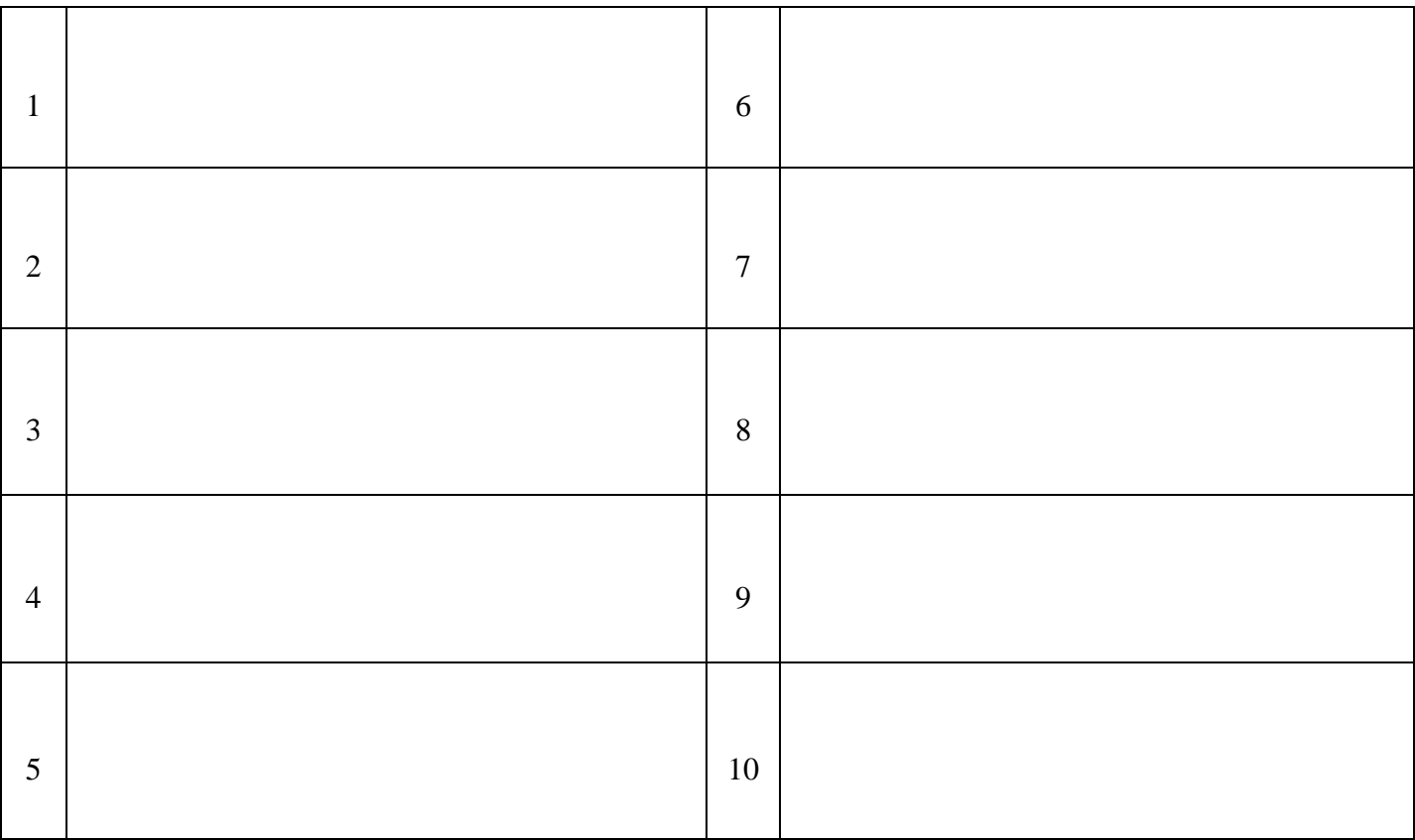

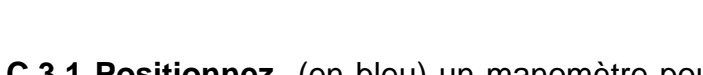

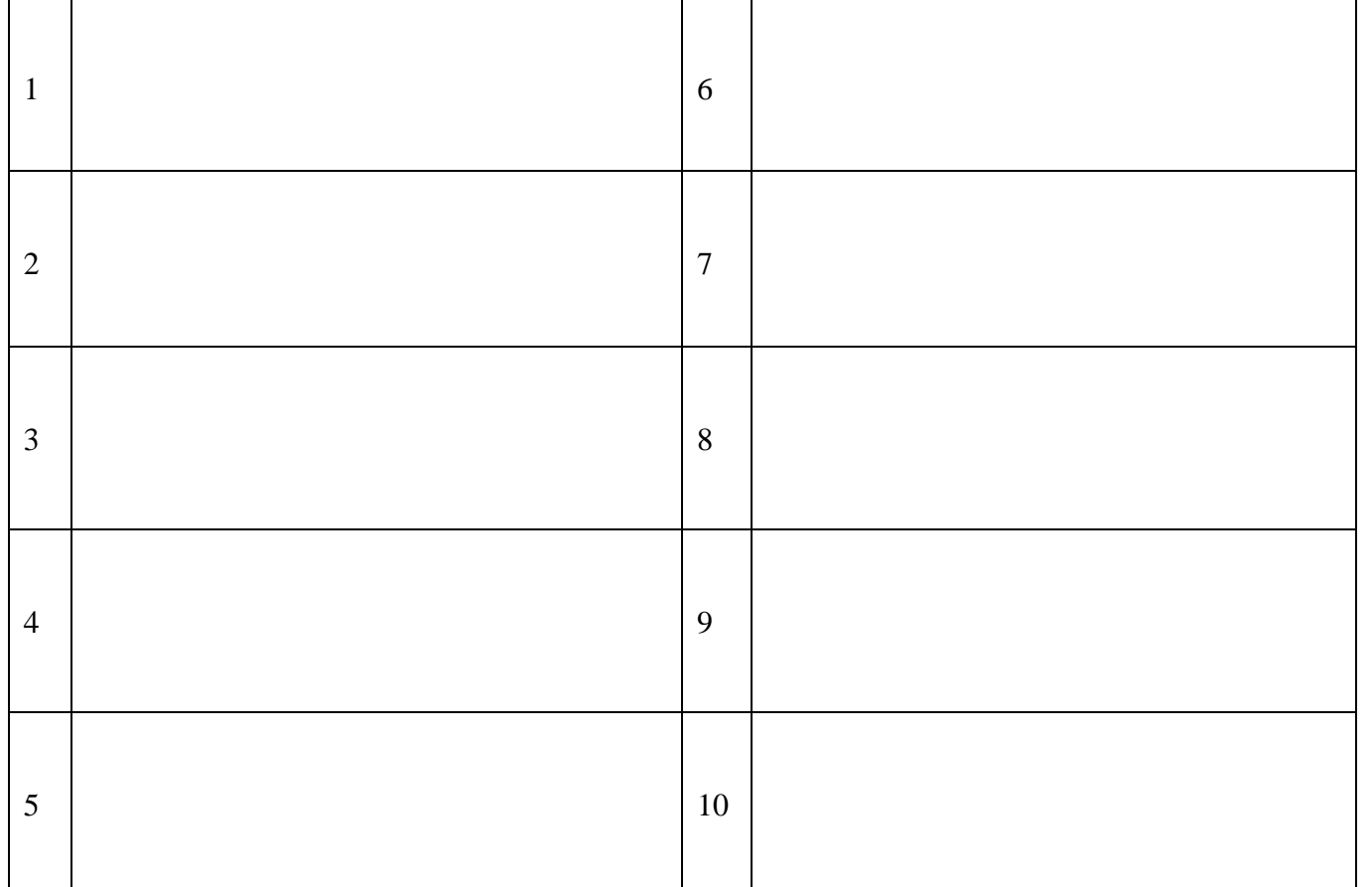

**C.3.4 Listez** et **ordonnez** la procédure pour la vérification de la pression du clapet de décharge de la pression de charge (gavage).

**Rappel de symptômes:** le client signale qu'après avoir utilisé son véhicule utilitaire dans des conditions difficiles, une perte de puissance de sa machine est apparue lorsque le véhicule se déplace ainsi qu'un sifflement.

**Les instruments de mesure que vous avez utilisés ont donné les résultats suivants :**

Transmission :

Valeurs mesurées en appliquant les procédures du constructeur

Le régime moteur est conforme aux prescriptions 3200tr/min

- Pression pompe de gavage : 8,5 bars
- Pression pompe HST en Marche Avant : 105 bars
- Pression pompe HST en Marche Arrière : 160 bars

**C.4.1** D'après les mesures relevées **indiquez** l'origine de la panne :

**C.4.2 Justifiez** la diminution de la puissance lors du déplacement de la machine :

**C.4.Diagnostique de la transmission**

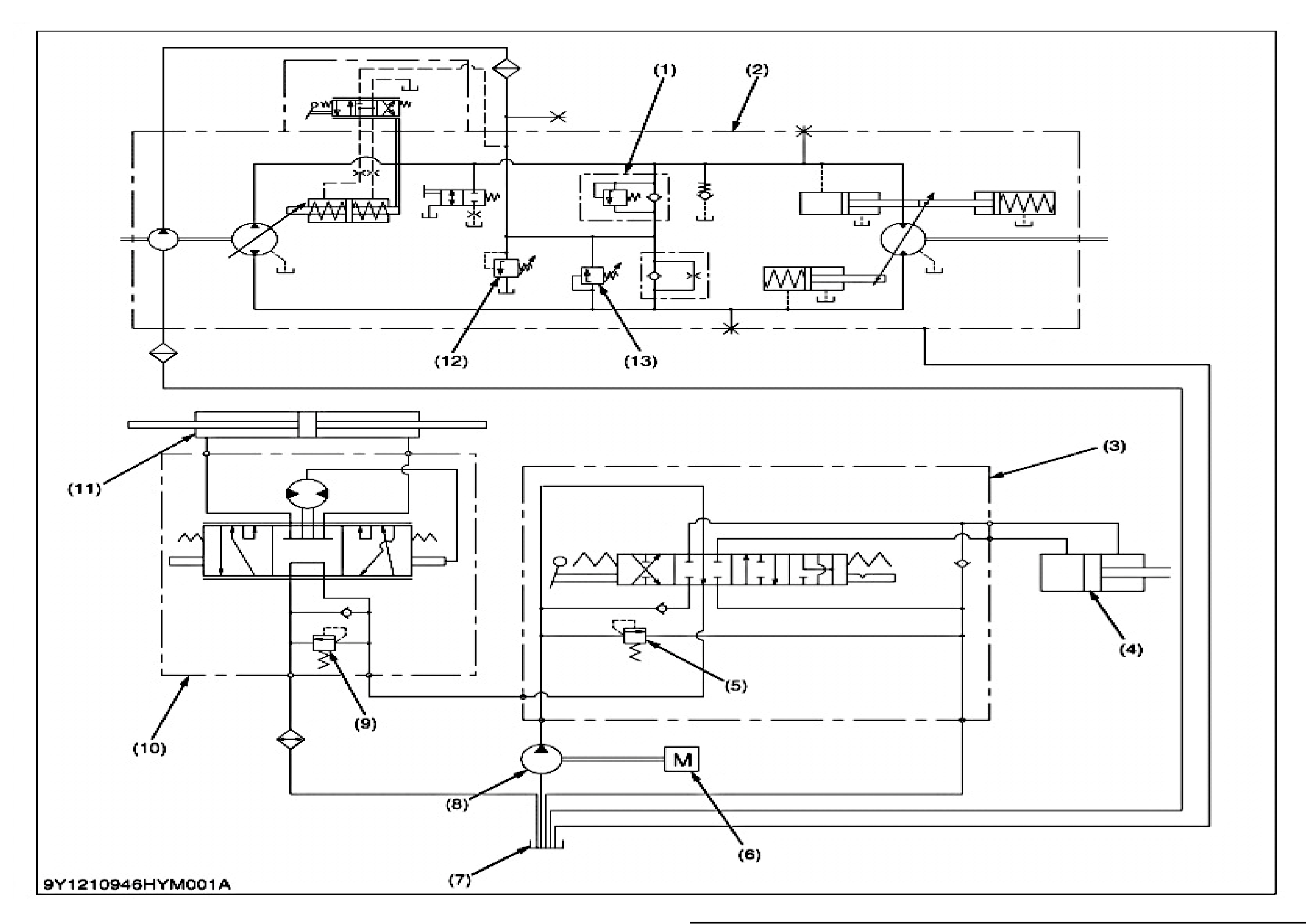

### **DT <sup>18</sup> / <sup>19</sup>**

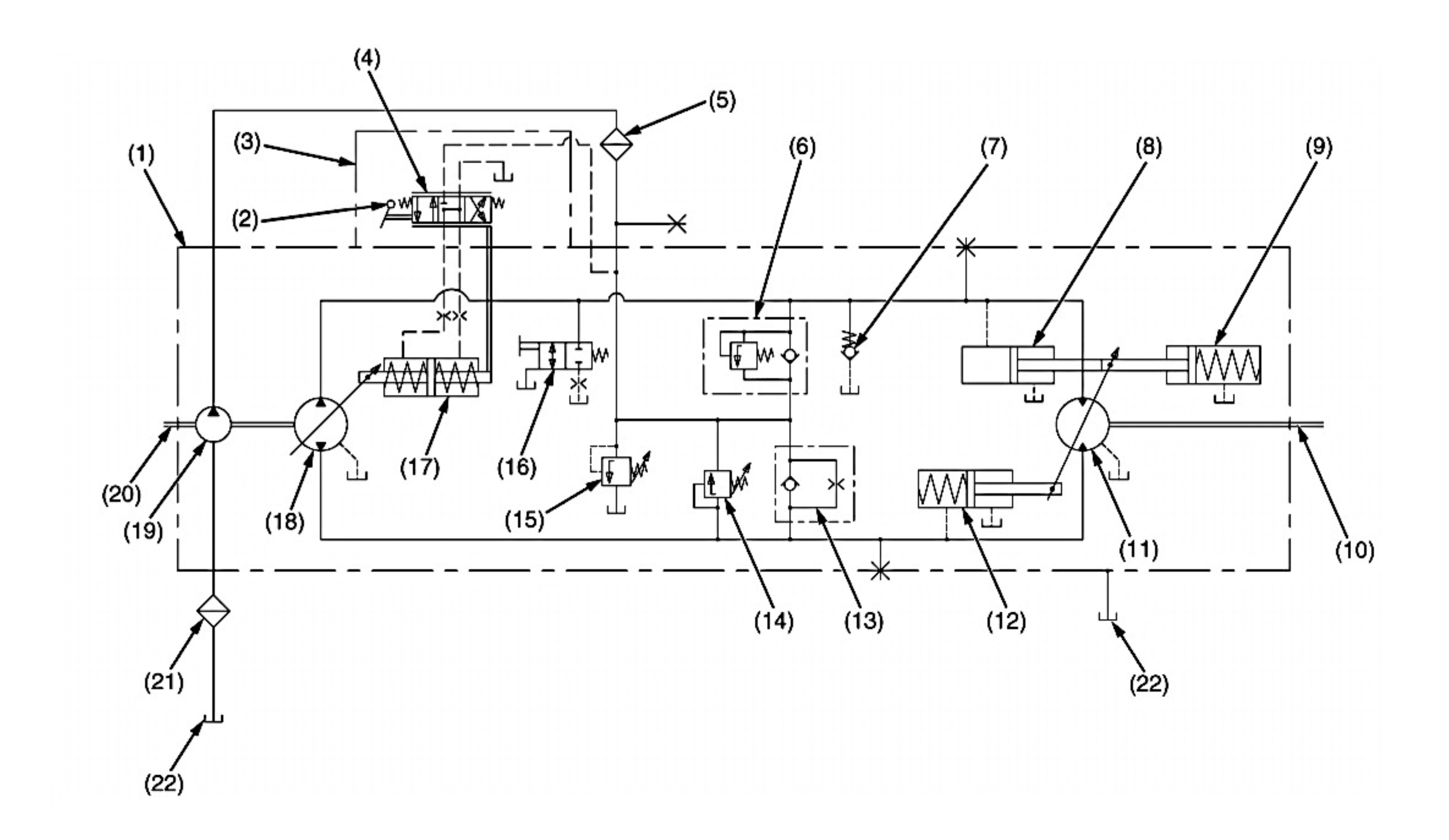

**DT <sup>19</sup> / <sup>19</sup>**